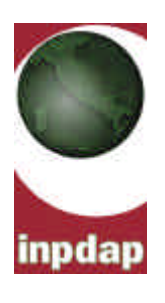

DIREZIONE **GENERALE** Roma, 27 ottobre 2004

Ai Direttori delle Sedi Provinciali e Territoriali e per loro tramite:

- Alle Amministrazioni Statali
- Agli Enti con Personale Iscritto alle Casse CPDEL, CPS, CPI
- Alle Corti d'Appello

Alla Direzione Centrale per la Segreteria Del Consiglio di Amministrazione Organi Collegiali e Affari Generali

Ai Dirigenti Generali Centrali e Compartimentali

Ai Coordinatori delle Consulenze Professionali

**CIRCOLARE N. 59**

#### **Oggetto : istruzioni per la compilazione delle denunce mensili ai sensi dell'art. 44, comma 9, del decreto legge 30 settembre 2003, n. 269, convertito nella legge 24 novembre 2003, n. 326.**

*Sommario: I PARTE - 1. quadro normativo di riferimento e finalitá della circolare. 2. Indicazioni generali. 3 Piano operativo. II PARTE - 4. Caratteristiche del modello di denuncia e rappresentazione dei dati in Euro. 5. Frontespizio della denuncia. 6. Regole generali di compilazione dei campi contenuti nei quadri della denuncia. 7. Quadro D0 - Dati identificativi dell'iscritto. 8. Quadro E0 - Dati relativi ai periodi, alle retribuzioni e ai contributi dovuti per il periodo di riferimento. 9 .Quadro E1 - Dati relativi alle contribuzioni ai fondi pensione complementare. 10. Quadro F1 - Dati relativi a quote di piani di ammortamento. 11 Quadro V1 - Dati relativi ai periodi, alle retribuzioni e ai contributi dovuti per i periodi pregressi. 12. Quadro Z1 - Prospetto riepilogativo dei dati contenuti nelle quadri E0, F1 e V1. 13. Quadro Z2 - Prospetto riepilogativo dei dati di versamento. 14 Quadro Z3 - Prospetto riepilogativo dei dati contenuti nei quadri E1*

# **1. QUADRO NORMATIVO DI RIFERIMENTO E FINALITÁ DELLA CIRCOLARE**

L'art. 44 del decreto legge 30 settembre 2003, n. 269, convertito nella legge 24 novembre 2003, n. 326 prevede che a decorrere dal 2005, con riferimento alle retribuzioni corrisposte a partire dal mese di gennaio dello stesso anno, i sostituti di imposta tenuti al rilascio della certificazione di cui commi 6ter e 6quater (certificazione unica ai fini fiscali e contributivi) dell'art. 4 del Dpr 22 luglio 1998, n. 322 trasmettono mensilmente all'INPDAP, in via telematica, i dati retributivi e le informazioni necessarie per l'implementazione delle posizioni assicurative individuali e per l'erogazione delle prestazioni, riferiti ai dipendenti iscritti all'INPDAP.

Il termine di trasmissione della denuncia è l'ultimo giorno del mese successivo a quello di riferimento. La trasmissione può avvenire in modo diretto o attraverso uno degli intermediari individuati dall'art. 3, commi 2bis e 3 del Dpr 322/1998 (Caf, commercialisti, ragionieri, consulenti del lavoro, associazioni sindacali di categoria, società o enti appartenenti a gruppi societari per conto di tutti gli enti e le società dei gruppi stessi).

In questo modo potranno essere assicurate con tempestività all'INPDAP tutte le informazioni occorrenti per la tenuta delle posizioni previdenziali, per l'erogazione delle prestazioni e per lo svolgimento di quelle attività istituzionali che presuppongono un costante aggiornamento delle banche dati, come anche i servizi e gli adempimenti in materia di previdenza complementare. Proprio per le esigenze della previdenza complementare e per le attività istituzionali che è chiamato a svolgere, l'INPDAP ha previsto quadri dedicati della denuncia, finalizzati all'acquisizione delle informazioni necessarie. Queste informazioni potranno essere messe a disposizione, nei termini e nella modalità previsti dagli ordinamenti di settore, anche dei fondi pensione complementare che intenderanno avvalersi del servizio.

L'INPDAP, già a partire dal 2003, ha dato vita a gruppi di lavoro con le amministrazioni e gli enti iscritti all'Istituto per un'analisi delle problematiche e delle implicazioni di tipo organizzativo e tecnico legate all'attuazione della norma in esame. Facendo tesoro dei suggerimenti e delle proposte fornite dalle amministrazioni partecipanti ai gruppi, si sono messe a punto le indicazioni contenute nella presente circolare che, come previsto dal citato art. 44 del Dl 269/2003, reca le istruzioni necessarie per la trasmissione dei flussi informativi. A breve seguirà l'avvio della sperimentazione con un campione significativo di enti ed amministrazioni.

Con la presente circolare si forniscono, pertanto, le prime istruzioni per la compilazione e l'invio della denuncia mensile, denominata Denuncia Mensile Analitica (DMA). Sono allegati alla circolare:

- il modello a stampa della denuncia mensile analitica (Mod. DMA);
- le specifiche tecniche per l'elaborazione e la trasmissione telematica della denuncia.

Con l'avvio della trasmissione delle denunce mensili per via telematica, le Amministrazioni e gli Enti iscritti all'INPDAP non dovranno più inviare all'Istituto gli aggiornamenti mensili utilizzando il tracciato del modello 770 come richiesto nella circolare del 10 gennaio 2002, n. 1, successivamente integrata e modificata .

# **2. INDICAZIONI GENERALI**

*INFORMATIVA AI SENSI DELL'ART. 13 DEL D.LGS. N. 196 DEL 2003 SUL TRATTAMENTO DEI DATI PERSONALI*

**Il D.Lgs. 30 giugno 2003, n. 196, "Codice in materia di protezione dei dati personali", prevede un sistema di garanzie a tutela dei trattamenti che vengono effettuati sui dati personali.**

**Di seguito si illustra sinteticamente come verranno utilizzati tali dati contenuti nella presente denuncia e quali sono i diritti che il cittadino ha in questo ambito.**

# **Finalità del trattamento**

L'INPDAP e l'Agenzia delle Entrate, desiderano informare, anche per conto degli altri soggetti a ciò tenuti, che nella denuncia sono presenti diversi dati personali che verranno trattati dall'INPDAP e dall'Agenzia delle Entrate, nonché dai soggetti intermediari individuati dalla legge (centri di assistenza fiscale, sostituti di imposta, associazioni di categoria e professionisti) per le finalità di cui all'art. 44 della del D.l. 30 settembre 2003, n. 269, convertito nella legge 24 novembre 2003, n. 326. ed, a tal fine, alcuni dati possono essere pubblicati.

I dati in possesso dell'INPDAP e dell'Agenzia delle Entrate possono essere comunicati ad altri soggetti pubblici in presenza di una norma di legge o di regolamento, ovvero, quando tale comunicazione sia comunque necessaria per lo svolgimento di funzioni istituzionali, previa comunicazione al Garante.

Gli stessi dati possono, altresì, essere comunicati a privati o enti pubblici economici qualora ciò sia previsto da una norma di legge o di regolamento.

#### **Modalità del trattamento**

I dati verranno trattati con modalità prevalentemente informatizzate e con logiche pienamente rispondenti alle finalità da perseguire anche mediante:

- Verifiche dei dati contenuti nelle denunce;
- Verifiche dei dati esposti nelle dichiarazioni con dati in possesso di altri organismi (quali, ad esempio, AdE, altri istituti previdenziali, camere di commercio).

#### **Titolari del trattamento**

La denuncia può essere consegnata a un intermediario previsto dalla legge (Caf, associazioni di categoria, professionisti) il quale invia i dati all'Agenzia delle Entrate. Gli intermediari, l'INPDAP e l'Agenzia delle Entrate, secondo quanto previsto dal D.Lgs. n. 196 del 2003, assumono la qualifica di "titolare del trattamento dei dati personali" quando tali dati entrano nella disponibilità e sotto il loro diretto controllo. I "titolari del trattamento" possono avvalersi di soggetti nominati "responsabili". In particolare sono titolari:

- l'INPDAP e l'Agenzia delle Entrate, presso i quali è conservato ed esibito a richiesta l'elenco dei responsabili;
- gli intermediari, i quali, ove si avvalgano della facoltà di nominare dei responsabili, devono comunicarlo agli interessati, rendendo noti i dati identificativi dei responsabili stessi.

#### **Diritti dell'interessato**

Presso il titolare o i responsabili del trattamento l'interessato potrà accedere ai propri dati personali per verificarne l'utilizzo o, eventualmente, per correggerli, aggiornarli nei limiti previsti dalla legge, ovvero per cancellarli od opporsi al loro trattamento, se trattati in violazione di legge.

# **Consenso**

L'INPDAP e l'Agenzia delle Entrate, in quanto soggetti pubblici, non devono acquisire il consenso degli interessati per poter trattare i loro dati personali. Il menzionato consenso non è necessario agli intermediari dei dati diversi da quelli sensibili, in quanto il loro conferimento è obbligatorio per legge.

#### **La presente informativa viene data in generale per tutti i titolari del trattamento sopra indicati.**

# **2.1 Soggetti obbligati alla denuncia**

Come richiamato in premessa, i soggetti obbligati all'invio telematico delle denunce sono i sostituti d'imposta tenuti al rilascio della certificazione unica ai propri dipendenti attestante gli imponibili ai fini fiscali e contributivi, l'ammontare delle ritenute operate, delle detrazioni di imposta e delle deduzioni di imponibile effettuate e dei contributi previdenziali ed assistenziali, nonché gli altri dati indicati con il provvedimento amministrativo di applicazione della certificazione unica. Sono, pertanto, tenuti tutte le Amministrazioni ed Enti comunque iscritti alle gestioni confluite nell'INPDAP , nonché gli enti con personale iscritto per opzione all'INPDAP. La denuncia mensile va compilata anche da parte dei soggetti sostituti d'imposta con dipendenti iscritti alla sola gestione assicurativa ENPDEDP.

Può accadere che personale dipendente da una pubblica amministrazione, dalla quale riceve il trattamento economico fondamentale, svolga, in tutto o in parte, la propria attività lavorativa presso un'altra amministrazione che non riveste il ruolo di sostituto e che provvede alla corresponsione di una parte o dell'intera retribuzione accessoria. Qualora il sostituto d'imposta non fosse nelle condizioni di inserire nella denuncia del mese di competenza i dati relativi alla retribuzione accessoria erogata da altra amministrazione, sarà cura del sostituto stesso rappresentare i dati in questione non appena ne sarà giunto in possesso.

L'invio della denuncia mensile delle retribuzioni e dei contributi dovuti all'INPDAP, riguarda i dipendenti iscritti alle seguenti gestioni amministrate dall'Istituto:

- Cassa Trattamenti pensionistici dei dipendenti statali
- Cassa Pensioni Dipendenti Enti Locali
- Cassa Pensioni Insegnanti
- Cassa Pensioni Sanitari
- Cassa Ufficiali Giudiziari
- INADEL
- ENPAS
- ENPDEDP
- Cassa Unica del Credito.

Con riguardo agli iscritti alla Cassa pensioni ufficiali giudiziari, ivi compresi i coadiutori degli Uffici UNEP, sono tenuti alla compilazione gli uffici UNEP in qualità di sostituto di imposta e di amministrazione sede di servizio.

Rientrano, altresì, nella denuncia le retribuzioni e le contribuzioni destinate a Fondi di Previdenza complementare. Per il personale pubblico iscritto a questi fondi, l'INPDAP è tenuto a svolgere alcuni adempimenti e servizi.

È previsto, infatti, un apposito quadro relativo alla previdenza complementare che le amministrazioni pubbliche devono compilare per comunicare i dati necessari all'Istituto per lo svolgimento delle attività 'obbligate' in materia (accantonamenti delle quote figurative di TFR e versamento dei contributi a carico delle amministrazioni statali datrici di lavoro) con riferimento ai dipendenti iscritti all'Istituto stesso e aderenti ai fondi pensione. Questo quadro potrà essere utilizzato anche per comunicare ai fondi pensione i dati di loro stretta pertinenza, qualora i fondi stessi intendessero avvalersi del servizio di acquisizione dei dati messo a disposizione da INPDAP. In tal caso, potrebbe verificarsi la circostanza che anche enti e sostituti di imposta non iscritti all'INPDAP, ma con personale iscritto ai fondi pensione stessi, debbano provvedere alla presentazione della denuncia, per le sole parti relative alla previdenza complementare.

# **2.2 Modalità di presentazione**

La denuncia dei sostituti d'imposta sopra richiamati, deve essere presentata mensilmente e esclusivamente per via telematica tramite il servizio telematico dell'Agenzia delle Entrate (Entratel o Fisconline) abitualmente utilizzato per la presentazione delle dichiarazioni fiscali.

La denuncia mensile può essere trasmessa:

a) direttamente;

b) tramite intermediari abilitati.

La denuncia si considera presentata nel giorno in cui è conclusa la ricezione dei dati da parte dei servizi telematici dell'Agenzia delle Entrate. La prova della presentazione è data dalla comunicazione rilasciata per via telematica dall'Agenzia delle Entrate che ne attesta l'avvenuto ricevimento per conto dell'INPDAP.

#### *a) Presentazione telematica diretta*

I sostituti che predispongono la propria denuncia possono scegliere di trasmetterla direttamente, senza avvalersi di un intermediario abilitato.

In conformità con quanto previsto per le dichiarazioni fiscali , i sostituti devono obbligatoriamente servirsi dei servizi telematici dell'Agenzia delle entrate già in uso per la trasmissione dei modelli 770: Entratel ovvero Internet.

L'INPDAP renderà disponibile gratuitamente nel sito www.inpdap.gov.it il programma con cui i sostituti d'imposta possono compilare la denuncia mensile, trasmetterla per via telematica, nonché controllarne la correttezza.

I soggetti che risultano già abilitati al servizio telematico Entratel, devono continuare ad avvalersi in ogni caso di tale servizio.

#### *b) Presentazione telematica tramite intermediari abilitati*

Gli intermediari indicati nell'art. 3, commi 2bis e 3, del DPR 322/1998 e successive modificazioni, sono obbligati a trasmettere le denunce mensili per via telematica, avvalendosi del servizio telematico Entratel, sia per le denunce da loro predisposte per conto del dichiarante, sia per le denunce predisposte dal dichiarante, per le quali hanno assunto l'impegno della presentazione per via telematica. Sono obbligati alla presentazione telematica delle denunce da loro predisposte gli intermediari abilitati appartenenti alle seguenti categorie:

1. Gli iscritti negli albi dei dottori commercialisti, dei ragionieri e periti commerciali e dei consulenti del lavoro;

- 2. Gli iscritti alla data del 30 settembre 1993 nei ruoli dei periti ed esperti tenuti dalle camere di commercio per la subcategoria tributi, in possesso di diploma di laurea in giurisprudenza o economia e commercio o equipollenti o di diploma di ragioneria;
- 3. Gli iscritti negli albi degli avvocati;
- 4. Gli iscritti nel registro dei revisori contabili di cui al D.Lgs. 21 gennaio 1992, n. 88;
- 5. Le associazioni sindacali di categoria tra imprenditori di cui all'art. 32, comma 1, lettere a), b) e c), del D.Lgs. n. 241 del 1997;
- 6. Le associazioni che raggruppano prevalentemente soggetti appartenenti a minoranze etnico-linguistiche;
- 7. I Caf dipendenti;
- 8. I Caf imprese;
- 9. Coloro che esercitano abitualmente l'attività di consulenza fiscale;
- 10.Gli iscritti agli albi dei dottori agronomi e dei dottori forestali, degli agrotecnici e dei periti agrari.
- 11.Soggetti o enti appartenenti ad uno stesso gruppo per conto di tutte le società o enti del gruppo; si considerano appartenenti al gruppo l'ente o la società controllante e le società da questi controllate. Si considerano appartenenti al gruppo l'ente (anche non commerciale) o la società (anche di persone) controllante e le società controllate come definite dall'art. 43ter, quarto comma, del Dpr 29 settembre 1973, n. 602.

Sono altresì obbligati alla trasmissione telematica delle denunce da loro predisposte gli studi professionali e le società di servizi in cui almeno la metà degli associati o più della metà del capitale sociale sia posseduto da soggetti iscritti in alcuni albi, collegi o ruoli, come specificati dal decreto dirigenziale 18 febbraio 1999 e da tutti i successivi decreti emanati ai sensi dell'art. 3, comma 3, lett. E) del DPR 322 del 1998.

Tali soggetti possono assolvere l'obbligo di presentazione telematica delle denunce avvalendosi, altresì, di società partecipate dai consigli nazionali, dagli ordini, collegi e ruoli individuati nei predetti decreti, dai rispettivi iscritti, dalle associazioni rappresentative di questi ultimi, dalle relative casse nazionali di previdenza e dai singoli associati alle predette associazioni.

Le società partecipate trasmettono le denunce utilizzando un proprio codice di autenticazione, ma l'impegno a presentarle è assunto dai singoli aderenti nei confronti dei loro clienti.

Nel caso in cui la denuncia sia stata predisposta da un soggetto non abilitato alla trasmissione telematica, il dichiarante ne curerà l'inoltro mediante invio telematico diretto ovvero tramite un intermediario abilitato che assumerà l'impegno a trasmettere telematicamente la denuncia consegnatagli esclusivamente nei confronti del singolo dichiarante.

L'accettazione delle denunce predisposte dal dichiarante è facoltativa e l'intermediario del servizio telematico può richiedere un corrispettivo dell'attività prestata.

#### *c) Denuncia trasmessa dalle Amministrazioni dello Stato*

Anche le Amministrazioni dello Stato, comprese quelle con ordinamento autonomo, sono tenute a presentare la denuncia mensile esclusivamente avvalendosi dei servizi telematici dell'Agenzia delle Entrate secondo le modalità valevoli per gli altri soggetti obbligati.

A tal fine, altri incaricati alla trasmissione telematica delle denunce sono:

- 1. Il Ministero dell'Economia e delle Finanze, anche tramite il proprio sistema informativo Service Personale Tesoro (SPT), per le denunce delle amministrazioni dello Stato per le quali, nel periodo di riferimento, ha disposto l'erogazione di compensi o altri valori soggetti a ritenuta previdenziale;
- 2. Le amministrazioni di cui all'art. 29 del DPR 29 settembre 1973, n. 600, per le denunce degli uffici o strutture ad esse funzionalmente riconducibili. Ciascuna amministrazione nel proprio ambito può demandare la trasmissione delle denunce in base all'ordinamento o modello organizzativo interno (v. decreto 21 dicembre 2000, pubblicato nella G.U. n. 3 del 4 gennaio 2001).

## **2.3 Documentazione che l'intermediario deve rilasciare al sostituto/dichiarante e prova della presentazione della denuncia**

L'incaricato della trasmissione, la società del gruppo o l'amministrazione dello Stato incaricata da altra amministrazione della presentazione della denuncia, devono:

- rilasciare al sostituto di imposta, contestualmente alla ricezione della denuncia o all'assunzione dell'incarico per la sua predisposizione, l'impegno a trasmettere all'INPDAP, per il tramite dei canali telematici dell'Agenzia delle Entrate, i dati in essa contenuti precisando se la denuncia gli è stata consegnata già compilata o se verrà da esso predisposta; tale impegno dovrà essere datato e sottoscritto dall'incaricato della trasmissione, dalla società del gruppo o dall'amministrazione dello Stato, seppure rilasciato in forma libera. La data dell'impegno, unitamente alla personale sottoscrizione ed alla indicazione del proprio codice fiscale, dovrà essere successivamente riportata nello specifico riquadro "impegno alla presentazione telematica" posto nel frontespizio della denuncia per essere acquisita in via telematica;
- rilasciare altresì al sostituto di imposta, entro 30 giorni dal termine previsto per la presentazione della denuncia per via telematica, l'originale della denuncia i cui dati sono stati trasmessi per via telematica, redatta su modello conforme a quello approvato dall'INPDAP, debitamente sottoscritta dal dichiarante, unitamente a copia della comunicazione rilasciata dai servizi telematici dell'Agenzia delle Entrate per conto dell'INPDAP, che ne attesta l'avvenuto ricevimento. Tale dichiarazione costituisce per il dichiarante prova di presentazione della denuncia e dovrà essere conservata dal dichiarante stesso, unitamente all'originale della denuncia rilasciato dall'intermediario, per il periodo previsto dalla normativa vigente, in cui possono essere effettuate verifiche.

# **2.4 Comunicazione di avvenuta presentazione della denuncia**

La comunicazione attestante l'avvenuta presentazione della denuncia sarà rilasciata dal servizio telematico dell'Agenzia delle Entrate utilizzato per l'invio della denuncia medesima e verrà trasmessa telematicamente all'utente che ha effettuato l'invio. Tale comunicazione, consultabile attraverso il servizio telematico utilizzato, resta ivi disponibile per un mese.

#### **2.5 Modalità di abilitazione**

#### *a) Denuncia presentata attraverso il servizio telematico Entratel*

Per ottenere l'abilitazione all'esercizio telematico Entratel è necessario presentare una domanda agli uffici dell'Agenzia delle Entrate della regione nel cui territorio è fissato il domicilio fiscale del soggetto che la presenta.

I modelli di domanda, le relative istruzioni, nonché l'elenco degli uffici dell'Agenzia delle Entrate cui rivolgersi sono disponibili sul sito www.agenziaentrate.gov.it, sezione "Servizi telematici", oltre che presso gli uffici stessi.

## *b) Denuncia presentata con modalità Internet*

Requisito essenziale per l'invio della denuncia è il possesso del codice PIN (Personal Identification Number), che può essere richiesto utilizzando l'apposita funzione disponibile sul sito Internet http://fisconline.agenziaentrate.it

Il rilascio del codice PIN non vincola il dichiarante all'utilizzo del servizio telematico Internet, in quanto è sempre possibile presentare la denuncia tramite un intermediario abilitato.

## **2.6 I termini della denuncia**

La denuncia deve essere effettuata entro l'ultimo giorno del mese successivo a quello di riferimento. Si considerano tempestive le denunce trasmesse entro il termine prima indicato, ma scartate dal servizio telematico purché ritrasmesse entro i 3 giorni lavorativi successivi alla data contenuta nella comunicazione del servizio telematico dell'Agenzia delle Entrate che attesta il motivo dello scarto.

È consigliabile un'elaborazione della denuncia stessa che fornisca gli elementi di determinazione del versamento in tempo utile per consentire il rispetto del termine del versamento stesso. Se, diversamente, la denuncia verrà elaborata dopo il versamento della contribuzione si dovrà aver cura di evitare incoerenze tra i valori dichiarati in denuncia e quelli versati.

# **3. PIANO OPERATIVO**

Con apposita comunicazione alle amministrazioni ed agli enti componenti un campione significativo delle varie realtà interessate, ha preso avvio la sperimentazione delle procedure.

Al termine della sperimentazione, si provvederà alla eventuale rettifica delle presenti istruzioni per poter consentire agli enti ed agli intermediari di cominciare a fornire i dati secondo i termini previsti dal citato art. 44 del DL. 269/2003.

**SECONDA PARTE - CONTENUTI DELLA DENUNCIA**

# **4. CARATTERISTCHE DEL MODELLO DI DENUNCIA E RAPPRESENTAZIONE DEI DATI IN EURO**

Il modello di denuncia per struttura e caratteristiche si richiama al modello 770 semplificato. In linea di massima, i dati oggetto della denuncia possono essere desunti, estratti ed elaborati dalle procedure paghe che i sostituti utilizzano tutti i mesi. Solo una minima parte di essi potrebbero non essere desumibili dalle suddette procedure.

#### **4.1 Esposizione dei dati**

Gli importi dei dati retributivi (imponibili) vanno indicati arrotondati all'unità di euro non riportando i decimali. L'arrotondamento va effettuato all'unità inferiore fino a 49 centesimi di euro, all'unità superiore da 50 centesimi di euro in poi. Ad esempio, 15,50 diventa 16; 15,71 diventa 16; 15,49 diventa 15.

Gli importi dei contributi, invece, vanno indicati riportando i decimali fino al centesimo di euro.

# **5. FRONTESPIZIO DELLA DENUNCIA**

In alto a destra del modello, indicare il periodo di riferimento della fornitura del dato espresso nel formato MMAAAA (mese e anno).

Vanno indicati, inoltre, i dati anagrafici dell'amministrazione o ente dichiarante, sostituto nonché quelli relativi alle amministrazioni o enti di appartenenza del personale, quando diversi dal sostituto d'imposta.

#### In particolare:

Vanno riportati i dati relativi a:

- l'amministrazione sostituto, coma sopra definita;
- l'amministrazione o ente di appartenenza; nel settore statale, soprattutto, possono essere diversi dal sostituto; per amministrazione o ente di appartenenza si intendono quelle strutture o soggetti nel cui ruolo organico risulta compreso il dipendente per il quale è resa la denuncia;
- la sede di servizio che costituisce l'unità amministrativa/organizzativa che in concreto gestisce il rapporto di lavoro del dipendente (emanando atti che incidono sulla sfera giuridica ed economica del rapporto di lavoro) quando distinta dall'amministrazione di appartenenza e dal sostituto d'imposta.

Per tutti i soggetti da indicare, elemento identificativo chiave è il codice fiscale. Per le amministrazioni o enti e relative sedi di servizio o di appartenenza, per i quali il codice fiscale potrebbe risultare condiviso con altre strutture, è previsto anche un codice identificativo attribuito e gestito da INPDAP.

# **5.1 Campi contenuti nel Frontespizio**

#### **DATI RELATIVI ALL'AMMINISTRAZIONE O ENTE DICHIARANTE**

#### *Codice fiscale*

Va indicato il codice fiscale del sostituto d'imposta cui si riferisce la denuncia trasmessa

#### *Codice identificativo INPDAP*

Il campo deve essere valorizzato dagli enti in possesso del numero progressivo, assegnato dall'INPDAP, in aggiunta al codice fiscale indicato nel rigo precedente. Per gli altri enti, il campo va valorizzato con 00000 .

#### *Codice identificativo dell'Amministrazione attribuito da SPT del MEF*

Per le Amministrazioni statali gestite dal Service personale tesoro del Ministero dell'Economia e delle finanze va indicato l'apposito codice attribuito da questo servizio.

#### *Denominazione*

*Codice COP* Si tratta del codice Belfiore che individua i comuni d'Italia *Comune, Provincia*

## *Indirizzo, n. telefonico, fax e indirizzo di posta elettronica*

#### **DATI RELATIVI ALL'AMMINISTRAZIONE O ENTE DI APPARTENENZA**

#### *Codice fiscale*

Per i dipendenti statali indicare il codice fiscale dell'Amministrazione statale, nel cui ruolo organico risulta compreso il dipendente per il quale viene trasmessa la denuncia. In questo caso il codice fiscale sarà diverso da quello del Sostituto dichiarante. Nel caso in cui l'Amministrazione d'appartenenza è anche Sostituto dichiarante, ripetere lo stesso codice fiscale. Per gli altri Enti iscritti il codice fiscale coinciderà, in linea di massima, con quello del Sostituto dichiarante e va indicato anche in questo campo.

#### *Codice forma giuridica*

Il codice ha valore statistico ed è rappresentativo della forma istituzionale dell'Amministrazione/Ente di appartenenza. Verificare il codice relativo tra le seguenti tipologie:

#### **TABELLA CODICI FORMA GIURIDICA**

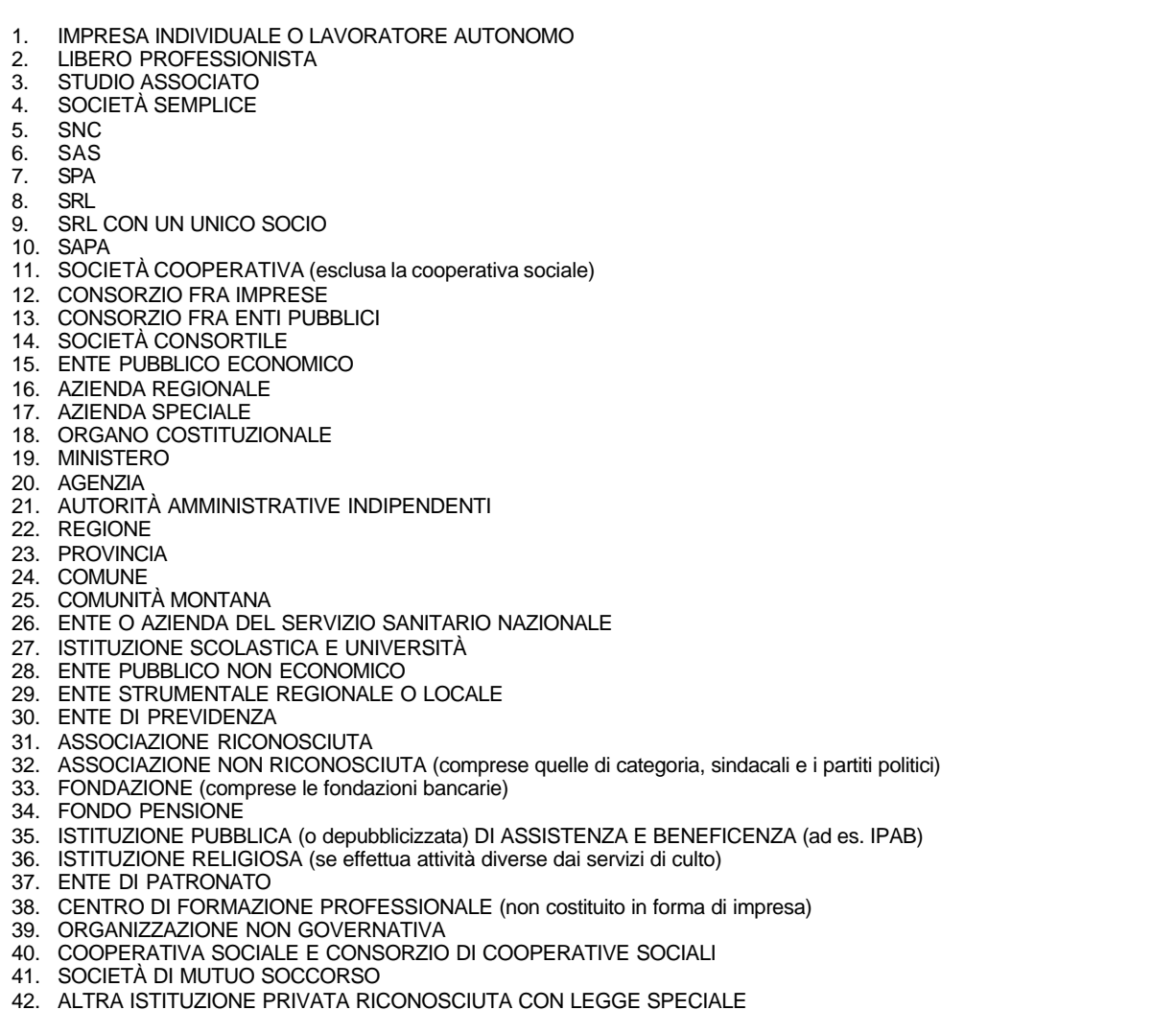

# *Codice ATECO*

Il codice ha valore statistico ed è rappresentativo dell'Attività Economica svolta dall'Amministrazione / Ente. Verificare nella tabella ATECO disponibile nel sito www.inpdap.gov.it, o nella tabella ATECOFIN 2004 reperibile sul sito del Ministero dell'Economia e delle Finanze www.finanze.gov.it il codice di attivita' economica svolta in via prevalente.

La prevalenza va individuata sulla base del valore aggiunto prodotto da ciascuna attività o, in mancanza di tale dato, nell'ordine: sulla base del fatturato, delle spese per il personale, delle retribuzioni lorde annue, del numero medio annuo di lavoratori. Esempio: se nella stessa istituzione scolastica ci sono scuole di grado diverso (ad es., un'elementare e una media), poiché ciascun grado corrisponde - secondo la classificazione ATECO - a una diversa attività economica, il codice da indicare sarà quello dell'attività principale quella con il maggior numero di addetti (=docenti).

*Denominazione Codice COP Comune, Provincia Indirizzo, n. telefonico, fax e indirizzo di posta elettronica*

#### **DATI RELATIVI ALLA SEDE DI SERVIZIO**

#### *Codice fiscale*

Valorizzare con il codice fiscale della sede dove presta servizio il dipendente, quando distinta dall'amministrazione o ente dichiarante/sostituto . Per la definizione della sede di servizio del personale dell'Amministrazione della Difesa si fa richiamo alle disposizioni fornite dal Ministero della Difesa con direttiva del 23 luglio 2001, prot. n. DGPM/IV/10/92284, all. "B", punto 4 lett b). Nel caso in cui la sede di servizio coincida con Sostituto dichiarante e/o con l'amministrazione di appartenenza, ripetere lo stesso codice fiscale prima indicato.

#### *Codice identificativo INPDAP*

Il campo deve essere valorizzato dagli enti in possesso del numero progressivo, assegnato dall'INPDAP, Per gli altri enti, il campo va valorizzato con 00000 .

#### *Codice identificativo attribuito da SPT del MEF*

Per le sedi di servizio delle amministrazioni statali gestite dal Service personale tesoro del Ministero dell'Economia e delle finanze va indicato l'apposito codice attribuito da questo Servizio.

#### *Codice ATECO*

Vedere descrizione precedente relativa alla amministrazione/ente di appartenenza

*Denominazione Codice COP Comune, Provincia Indirizzo, n. telefonico, fax e indirizzo di posta elettronica*

#### **DATI RELATIVI AL RAPPRESENTANTE FIRMATARIO DELLA DENUNCIA**

Devono essere indicati i dati anagrafici e il codice fiscale del soggetto che sottoscrive la denuncia.

#### **FIRMA DELLA DENUNCIA**

La sottoscrizione deve essere apposta dal dichiarante o da chi ne ha la rappresentanza legale, negoziale o di fatto.

Nel presente riquadro devono essere indicati il totale degli iscritti ad INPDAP contenuti nella denuncia e il n. dei prospetti Z1 e Z3 compilati.

#### **IMPEGNO ALLA PRESENTAZIONE TELEMATICA**

Il riquadro deve essere compilato e sottoscritto dall'intermediario che presenta la denuncia.

L'intermediario deve riportare:

- il proprio codice fiscale;
- se si tratta di Caf, il proprio numero di iscrizione all'albo;
- la data (giorno, mese ed anno, di assunzione dell'impegno a presentare la denuncia);
- la firma.

Deve essere barrata, inoltre, la prima casella se la denuncia è stata predisposta dall'Amministrazione/Ente dichiarante, oppure la seconda se la denuncia è stata predisposta da chi effettua l'invio.

# **6. REGOLE GENERALI DI COMPILAZIONE DEI CAMPI CONTENUTI ALL'INTERNO DEI QUADRI DELLA DENUNCIA**

#### *Regole generali*

Ogni periodo lavorato deve trovare la corretta correlazione con l'iscrizione alla relativa gestione assicurativa, con le indicazioni della corrispondente retribuzione erogata e la specifica posizione di servizio rivestita dall'iscritto.

Il periodo deve essere rappresentato in tutti i suoi elementi giuridico-economici.

Le Amministrazioni e gli Enti iscritti sono, quindi, tenuti alla compilazione di distinti quadri, corrispondenti alle frazioni di mese lavorate, alle variazioni di tipo impiego, tipo servizio, aliquota contributiva, nonché in occasione di corresponsione di retribuzioni afferenti periodi precedenti.

#### *Imponibile previdenziale*

Rientrano nella denuncia mensile tutti i compensi da lavoro dipendente qualificati imponibili, secondo la vigente normativa (D.Lgs. n. 314 del 1997 - circolare n. 29 del 27 maggio 1998) corrisposti nel mese di riferimento della denuncia.

Ai fini pensionistici è necessario indicare separatamente negli specifici campi, le retribuzioni fisse, continuative e accessorie per la determinazione delle quote di pensione.

Oltre alle informazioni sulle retribuzioni e contribuzioni obbligatorie, rientrano nella denuncia mensile le comunicazioni riguardanti il versamento del contributo di solidarietà dovuto dalle Amministrazioni per attivazione di forme di assistenza e previdenza ai sensi della Legge 166 del 1991 e il contributo di solidarietà dovuto sui

compensi derivanti da contrattazione di secondo livello, ai sensi della Legge 135 del 1997.

Sono, altresì, oggetto di comunicazione i versamenti dovuti all'INPDAP per piani di ammortamento a vario titolo, ruoli e note di debito pagati nel mese, da indicare negli appositi quadri F1 e Z2.

# *Contribuzioni figurative*

Rientrano nella denuncia mensile anche i periodi di servizio coperti da contribuzione figurativa ai fini pensionistici (D.Lgs. n. 564 del 1996 – cfr. circolare n. 9 del 14 febbraio 1997). Per tali eventi deve essere valorizzato il campo *tipo servizio* con il relativo codice della tabella CODICI TIPO SERVIZIO, identificativo della natura del servizio utile.

Per i riflessi contributivi in materia di congedi parentali cfr. Circolare INPDAP n. 49 del 27/11/2000. In caso di astensione **facoltativa** dal lavoro con retribuzione ridotta per maternità e per assistenza ai figli, l'Amministrazione deve indicare nel campo *retribuzioni fisse e continuative* la retribuzione ridotta effettivamente corrisposta al dipendente. Nei campi relativi alle *retribuzioni ai fini TFS e TFR* deve essere indicata la retribuzione virtuale (cfr. Circolare n. 11 del 12/03/2001).

# *Retribuzioni erogate dalle OO.SS. soggette a contribuzione aggiuntiva*

Le retribuzioni erogate ai sensi dell'art. 3, commi 5 e 6, del D.Lgs. n. 564 del 1996 dalle Organizzazioni Sindacali ai dipendenti nominati per carica elettiva, iscritti all'INPDAP in virtù del rapporto di lavoro preesistente, devono essere dichiarate dalle OO.SS. medesime.

### *Cariche elettive comunali e provinciali (art. 86 della L. n. 267/2000 di modifica dell'art. 26 della L. 265/1999)*

Per i dipendenti pubblici nominati amministratori locali elencati nell'articolo 86 della L.18/08/2000 n. 267 – T.U. delle leggi sull'ordinamento degli Enti Locali, e collocati in aspettativa non retribuita dall'ente datore di lavoro, l'Amministrazione presso la quale il dipendente è chiamato a svolgere il mandato, procederà alla compilazione della denuncia, indicando come *tipo impiego* cod. 1 e come *tipo servizio* il cod. 4. (cfr. Informativa n.5 del 18/3/2003 della D.C.P. di Fine Servizio e Previdenza Complementare e Informativa n.22 del 23/6/2003 della D.C. Entrate).

# **7. QUADRO D0 - DATI IDENTIFICATIVI DELL'ISCRITTO**

Contiene i dati anagrafici ed identificativi del dipendente.

#### **DATI ANAGRAFICI**

Per ciascun iscritto devono essere indicati:

- *1. Codice fiscale*
- *2. Cognome*
- *3. Nome*
- *4. Sesso*
- *5. Data di nascita*
- *6. COP di nascita*
- *6a. Comune o Stato estero di nascita*
- *6b. Provincia*

#### **DATI RELATIVI ALLA RESIDENZA**

Nel caso in cui si stia effettuando la prima denuncia , o in caso di variazione dell'indirizzo di residenza, compilare anche i seguenti campi:

# *7. COP*

- *7a. Comune*
- *7b. Provincia*
- *8. Indirizzo*
- *9. CAP*
- *10. Variazione della residenza: barrare la casella.*
- *11. N. telefonico*
- *12. Fax*
- *13. Indirizzo di posta elettronica*

#### *14 . Data decorrenza giuridica*

Deve essere indicata la data della decorrenza giuridica del rapporto di lavoro. Da valorizzare solo per assunzioni effettuate nel corso del mese oggetto di denuncia.

#### *15. Codice regime fine servizio*

In questo campo va indicata la posizione del lavoratore rispetto al regime delle prestazioni di fine servizio, utilizzando i codici della seguente tabella:

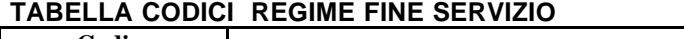

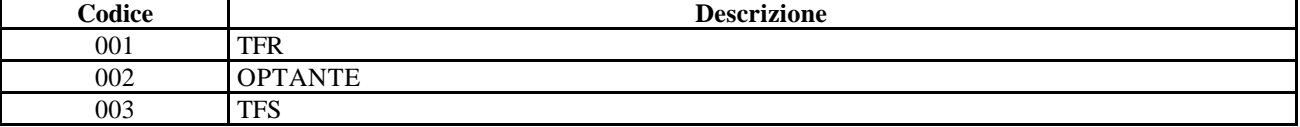

#### *16. Silenzio-assenso TFR nei Fondi*

In previsione dell'attuazione della norma della legge 23 agosto 2004, n.243 che prevede la destinazione del TFR a forme di previdenza complementare per quei lavoratori che non manifestino indicazioni in senso contrario, è stata prevista la possibilità di indicare la posizione del lavoratore rispetto a tale facoltà. In attesa di conoscere nel dettaglio le norme delegate che disciplineranno queste situazioni per ora si è previsto che possa essere barrata la casella solo se il dipendente non ha manifestato alcuna volontà, accettando che il proprio TFR sia destinato a forme di previdenza complementare, come individuate dalla legislazione delegata.

*Fino all'approvazione delle norme delegate ed al completamento delle istruzioni in materia, il campo non va compilato.*

#### *17. Data opzione TFR*

Va indicata la data di opzione per il TFR se esercitata dal lavoratore, già in regime di TFS, nel corso del mese oggetto di denuncia. Per data di opzione si intende la data di sottoscrizione del modulo di adesione al fondo pensione.

Per l'esatta individuazione della data di sottoscrizione, si deve fare riferimento alla data di apposizione della firma da parte del rappresentante dell'amministrazione, se successiva alla data apposta dal lavoratore. Se la sottoscrizione del rappresentante dell'amministrazione è antecedente a quella del lavoratore, si deve indicare la data apposta da quest'ultimo.

#### *18. Iscritto solo a Fondi di previdenza complementare*

Il campo va barrato per i dipendenti non iscritti a forme pensionistiche obbligatorie o del fine servizio o assistenziali gestite dall'INPDAP, che hanno aderito a Fondi di Previdenza complementare per i quali l'INPDAP svolge attività di servizio e supporto.

# **8. QUADRO E0 - DATI RELATIVI AI PERIODI, ALLE RETRIBUZIONI E AI CONTRIBUTI DOVUTI PER IL PERIODO DI RIFERIMENTO**

Dati retributivi e contributivi riferiti ai periodi correnti con riferimento alla previdenza obbligatoria e ad altre attività istituzionali dell'INPDAP. In questo quadro, in particolare, vanno indicati le retribuzioni ed i contributi dovuti con riferimento al solo mese corrente.

E' necessario fornire i dati per ogni periodo lavorato e retribuito nel mese, racchiudendo il periodo stesso tra una data inizio e una data fine e completando tutti i campi definiti obbligatori, che caratterizzano il periodo stesso:

- tipo impiego e tipo servizio
- retribuzioni e relativi contributi, per ciascuna delle Casse a cui il dipendente è iscritto.

Come si preciserà a proposito del quadro V1, il valore del totale dovuto per singola causale sarà desumibile solo dopo la somma algebrica con i valori rappresentati nei corrispondenti campi di quel quadro.

Una parte di queste informazioni, collegata con quelle dei quadri V1 ed E1 serve per la gestione degli accantonamenti del TFR e per i controlli degli altri dati relativi alle posizioni di previdenza complementare costituite nei fondi pensione.

In caso di dipendente non iscritto ad INPDAP e iscritto solo ad un fondo pensione complementare, è chiesta la valorizzazione dei seguenti campi:

- data inizio e data fine periodo;
- codice tipo impiego
- codice tipo servizio
- tipo part time
- retribuzione utile TFR
- retribuzione teorica tabellare TFR

Si segnala che per le sole amministrazioni statali gestite da SPT del MEF, in questo quadro sono indicati conguagli contributivi che saranno totalizzati nel quadro Z1.

E' opportuno precisare, come richiamato nel paragrafo 2.11 "termini della denuncia" che ove la denuncia venga presentata dopo tre giorni dalla scadenza del termine di presentazione, fissato alla fine del mese successivo a quello di riferimento, il Sostituto dovrà utilizzare il quadro V1 in luogo del quadro E0.

# **8.1 Campi contenuti nel Quadro E0**

#### **SEZIONE I - DATI RELATIVI AI PERIODI, ALLE RETRIBUZIONI E AI CONTRIBUTI DOVUTI PER IL PERIODO DI RIFERIMENTO**

#### *1. Data inizio periodo*

#### *2. Data fine periodo*

Vanno specificate le date di inizio e fine del mese di riferimento della denuncia mensile, con esclusione degli eventuali periodi non utili ai fini dell'implementazione della posizione assicurativa.

# *3. Cassa pensionistica*

### *4. Cassa previdenziale*

# *5. Cassa Credito*

## *6. Cassa ENPDEDP*

Devono essere indicate le gestioni assicurative di pertinenza, utilizzando i codici della seguente tabella:

#### **TABELLA CODICI CASSE**

Cassa Trattamenti pensionistici dei dipendenti statali Cassa Pensioni Dipendenti Enti Locali Cassa Pensioni Insegnanti Cassa Pensioni Ufficiali Giudiziari Cassa Pensioni Sanitari I.N.A.D.E.L.

 **7** E.N.P.A.S.

- **8** E.N.P.D.E.D.P. (Assicurazione Sociale Vita)
- **9** Cassa Unica del Credito

# *7. Codice comparto*

# *8. Codice sottocomparto*

#### *9. Codice qualifica*

I campi da 7 a 9 devono essere utilizzati per l'inquadramento del dipendente. I codici da utilizzare sono quelli riportati nelle tabelle **codifica contratti**, della Ragioneria Generale dello Stato (www.tesoro.it/dip/ii/sico). Queste tabelle, integrate con ulteriori codici relativi ad enti e comparti contrattuali non rilevati dalla Ragioneria Generale dello Stato, saranno reperibili anche sul sito www.inpdap.gov.it. Se i codici di inquadramento non sono rilevabili dalle tabelle, i campi 7 e 8 vanno compilati indicando 99, il campo 9, invece, indicando 999999.

#### *10. Codice motivo cessazione*

Indicare la motivazione della eventuale cessazione dal servizio, o dall'iscrizione a una o più Casse obbligatorie, utilizzando i codici della seguente tabella:

#### **TABELLA CODICI CESSAZIONE**

#### **1** Decesso

- **2** Dimissioni volontarie/recesso del dipendente
- **3** Limiti di età
- **4** Limiti di servizio
- **5** Dispensa dal servizio per inabilità permanente alle mansioni
- **6** Dispensa dal servizio per invalidità (art. 2, comma 12, L. 335/95)
- **8** Soppressione di posto
- **9** Destituzione
- **12** Dimissioni volontarie ( trattamenti di mobilità)
- **13** Passaggio ad altra amministrazione
- **14** Licenziamento
- **15** Fine ferma
- **17** Dispensa dal servizio per inabilità assoluta permanente ad ogni proficuo lavoro
- **18** Fine incarico
- **19** Superati limiti di età
- **20** Superati limiti di età (in base a vigenti disposizioni di legge)
- **21** Scarso rendimento
- **22** Provvedimento disciplinare
- **23** Incapacità professionale
- **24** Lavoro usurante (art. 1, comma 35, L. 335/95)
- **25** Trasformazione del rapporto di lavoro in tempo parziale (D.M. n. 331/97)
- **26** Dimissioni volontarie ( art. 59, comma 7, lettera c, L. 449/97)
- **27** Dimissioni volontarie ( art. 59, comma 7, lettere a e b, L. 449/97) Precoci ecc.
- **28** Cessazione per trasformazione o chiusura Ente
- **29** Risoluzione consensuale per i dirigenti
- **30** Perdita della cittadinanza nel rispetto della normativa comunitaria
- **31** Prosecuzione del rapporto di lavoro oltre i limiti di età per il collocamento a riposo
- (L.186/2004)

# *11. Tipo impiego*

Deve essere indicato il tipo impiego, utilizzando i codici della seguente tabella:

#### **TABELLA CODICI TIPO IMPIEGO**

- **1** Tempo pieno (contratto indeterminato/determinato)
- **2** Giornaliero
- **3** Contratto formazione e lavoro D.L. 299 del 1994 convertito in L. 451 del 1994, art. 16, c. 2, lett. a) – ENTI PUBBLICI ECONOMICI, FONDAZIONI, AZIENDE SPECIALI E CONSORZI EX L. 142 del 1990, ENTI PUBBLICI DI RICERCA – REGIONI – ENTI LOCALI – COMPARTO SANITÀ – CENTRO, NORD – Aliquota datore di lavoro: riduzione aliquota ordinaria del 25% (limite max 24 mesi)
- **4** Contratto formazione e lavoro D.L. 299 del 1994 convertito in L. 451 del 1994, art. 16, c. 2, lett. a) – ENTI PUBBLICI ECONOMICI, FONDAZIONI, AZIENDE SPECIALI E CONSORZI EX L. 142 del 1990, ENTI PUBBLICI DI RICERCA – REGIONI – ENTI LOCALI – COMPARTO SANITÀ – MEZZOGIORNO – Aliquota datore di lavoro: riduzione aliquota ordinaria del 50% (limite max 24 mesi)
- **5** Contratto formazione e lavoro D.L. 299 del 1994 convertito in L. 451 del 1994, art. 16, c. 2, lett. b) - ENTI PUBBLICI ECONOMICI, FONDAZIONI, AZIENDE SPECIALI E CONSORZI EX L.142/90, ENTI PUBBLICI DI RICERCA – REGIONI – ENTI LOCALI – COMPARTO SANITÀ – CENTRO NORD – Aliquota datore di lavoro: riduzione aliquota ordinaria del 25% dopo la trasformazione del C.F.L. in rapporto di lavoro a tempo indeterminato per periodo pari alla
- durata del C.F.L. trasformato (limite max 12 mesi)
- **6** Contratto formazione e lavoro D.L. 299 del 1994 convertito in L. 451 del 1994, art. 16, c. 2, lett. b) - ENTI PUBBLICI ECONOMICI, FONDAZIONI, AZIENDE SPECIALI E CONSORZI EX L. 142 del 1990, ENTI PUBBLICI DI RICERCA – REGIONI – ENTI LOCALI – COMPARTO SANITÀ – MEZZOGIORNO – Aliquota datore di lavoro: riduzione aliquota ordinaria del 50% dopo la trasformazione del C.F.L. in rapporto di lavoro a tempo indeterminato per periodo pari alla durata del C.F.L. trasformato (limite max 12 mesi)
- **7** Contratto formazione e lavoro L. 196 del 1997 art. 15 ENTI PUBBLICI ECONOMICI, FONDAZIONI, AZIENDE SPECIALI E CONSORZI EX L. 142 del 1990, ENTI PUBBLICI DI RICERCA DELLE REGIONI: BASILICATA, CAMPANIA, PUGLIA, CALABRIA, SARDEGNA e SICILIA - Trasformazione di C.F.L. art. 16, c. 2, lett. a), L. 451 del 1994 in rapporti di lavoro a tempo indeterminato aliquota datore di lavoro: riduzione aliquota ordinaria del 50% per ulteriori 12 mesi
- **8** Part-time
- **9** Orario ridotto
- **10** Tempo definito (personale sanitario e universitario)
- **11** Lavoratori assunti ai sensi L. 407 del 1990, art. 8, comma 9, da IMPRESE, ENTI PUBBLICI ECONOMICI E CONSORZI EX L. 142 del 1990 - CENTRO-NORD
- **12** Lavoratori assunti ai sensi L. 407 del 1990, art. 8, comma 9, da IMPRESE, ENTI PUBBLICI ECONOMICI E CONSORZI EX L. 142 del 1990 - MEZZOGIORNO
- **13** Supplenti della Scuola
- **14** Applicazione D.Lgs. 165 del 1997 art. 4 per personale militare in sistema retributivo
- **15** Trasformazione in rapporto di lavoro a tempo indeterminato dei CFL di cui al codice 5

**16** Trasformazione in rapporto di lavoro a tempo indeterminato dei CFL di cui al codice 6

# *12. Tipo servizio*

Indicare il tipo servizio, utilizzando i codici della seguente tabella:

#### **TABELLA CODICI TIPO SERVIZIO**

- **4** Servizio ordinario
- **5** Servizio part-time
- **2** Aspettativa per mandato politico elettivo (art. 31, L.300 del 1970)
- **3** Aspettativa non retribuita per motivi sindacali (art. 31, L. 300 del 1970)
- **9** Astensione facoltativa dal lavoro con retribuzione ridotta per maternità e per assistenza ai figli ai
	- sensi L. 53 del 2000
- **14** Astensione facoltativa senza retribuzione per assistenza ai figli entro il terzo anno di età (L.53/2000)

**10** Astensione facoltativa senza retribuzione per assistenza ai figli dopo il 3° e fino all'8° anno di

età (L. 53 del 2000)

**12** Astensione facoltativa dal lavoro per maternità con retribuzione ridotta all'80%

- **13** Astensione dal lavoro per assistenza ai figli con retribuzione ridotta al 50%
- **15** Aspettativa personale fuori ruolo (L. 27/07/1962, n. 1114)
- **7** Astensione dal lavoro per soccorso alpino (art. 2, L. 162 del 1992)
- **11** Periodo in ausiliaria personale militare (D.Lgs. 165 del 1997)
- **27** Aspettativa per servizio militare (Art. 40 DPR 130/69 DPR. 1092/73)
- **29** Assenze dal lavoro per periodi di educazione ed assistenza dei figli fino al 6° anno di età (Art. 1 comma 40 L. 335/95)

**30**. Servizio ed aspettativa non retribuita per motivi sindacali fruita in misura parziale (art. 31, L. 300 del 1970)

#### *13. Tipo part-time*

Indicare la tipologia di part-time utilizzando la codifica riportata nella seguente tabella:

#### **TABELLA CODICI TIPO PART-TIME**

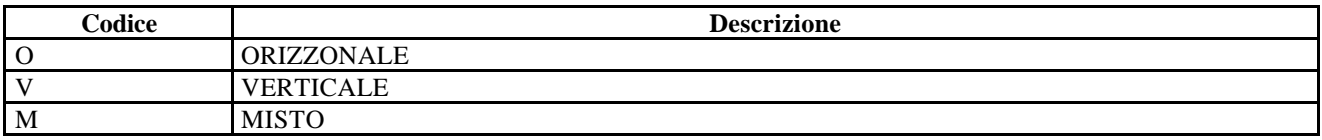

#### *14. Percentuale del part-time*

Va indicata la percentuale di part-time svolta dal dipendente, calcolata sull'orario di lavoro a tempo pieno

#### *15. Giorni utili ai fini pensionistici o TFS*

Devono essere indicate le giornate lavorative utili per l'erogazione delle prestazioni ai fini pensionistici e di trattamento di fine servizio. Per la rappresentazione mensile del dato si deve tenere conto che per i lavoratori giornalieri i giorni utili in un anno non possono essere superiori a 312, per tutti gli altri lavoratori, compresi i supplenti della Scuola sia statale sia paritaria, non possono essere superiori a 360. In caso di part time, il campo non va valorizzato.

#### *da 16 a 23. Codice tipo maggiorazione e Giorni utili maggiorazione*

Devono essere indicate le maggiorazioni spettanti, utilizzando i codici della seguente tabella **codici maggiorazioni**, nonché i relativi giorni in cui è stato svolto il servizio utile ai fini delle maggiorazioni stesse.

#### **TABELLA CODICI MAGGIORAZIONI**

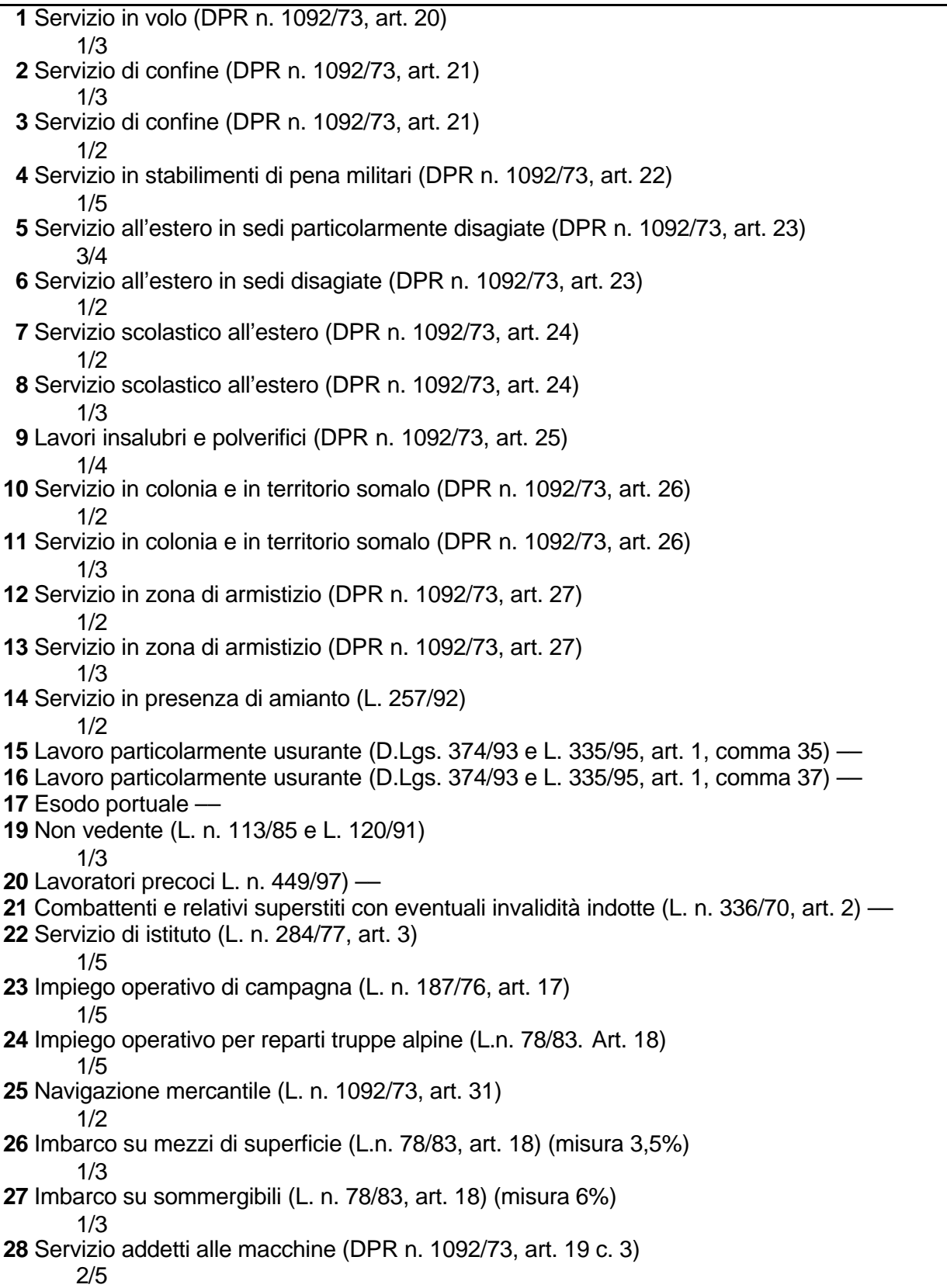

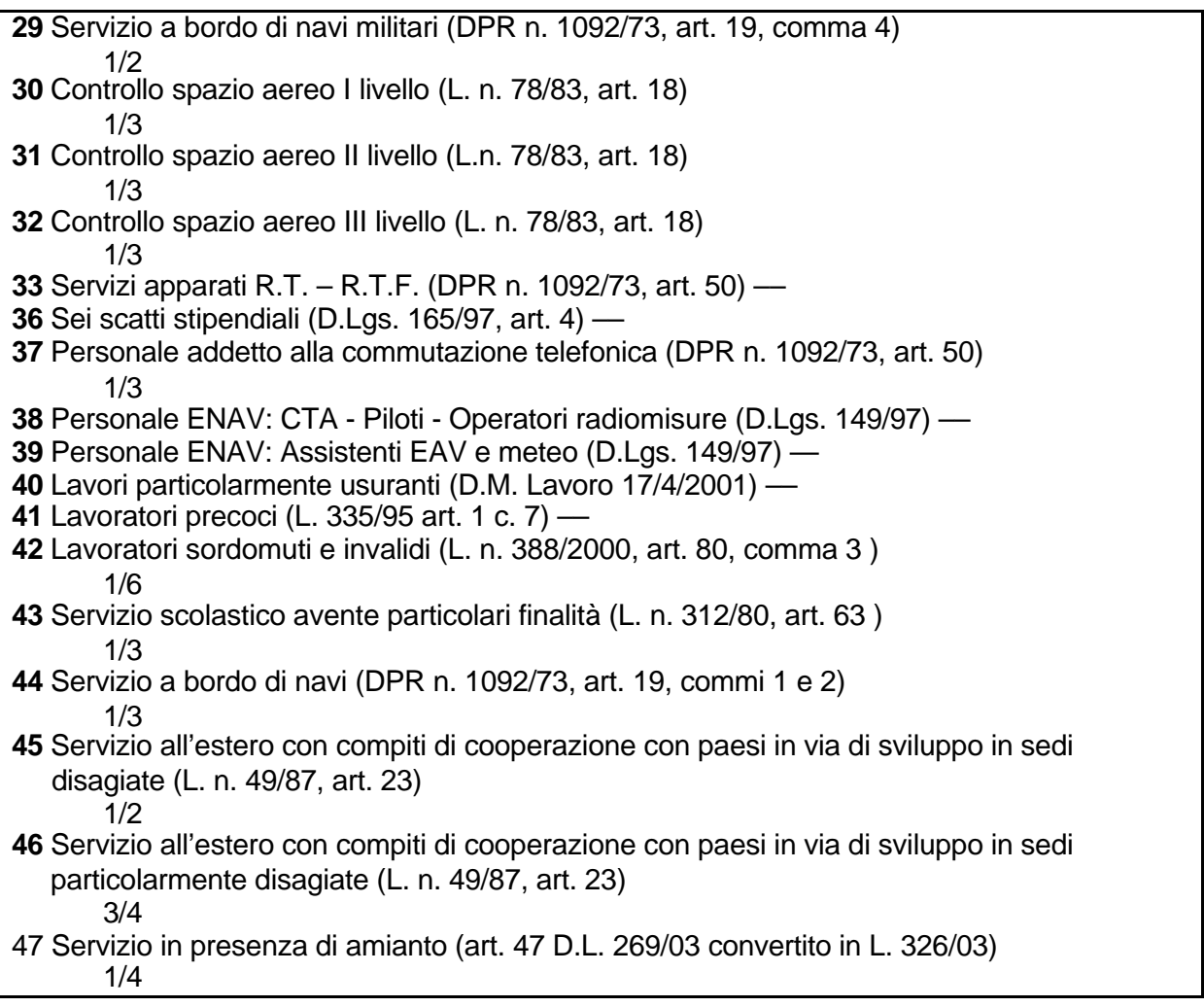

# *25. Maggiorazione base pensionabile D.Lgs 165/97*

Riguarda il personale militare iscritto alla Cassa Trattamenti pensionistici dei dipendenti statali a cui si applica il regime di calcolo misto o contributivo.

Deve essere indicato l'importo corrispondente ai sei scatti stipendiali stabiliti dal D.Lgs. n. 165 del 1997, art. 4, calcolati sulla maggiorazione figurativa del 15% dello stipendio, come previsto dal comma 3 del suddetto art. 4.

#### *26. Retribuzione fissa e continuativa*

Deve essere indicato il totale delle retribuzioni corrisposte nel mese di riferimento, che concorrono a formare la quota A della pensione (emolumenti fissi e continuativi– cfr. circolare n. 2 del 15 gennaio 1998 e circolare Ministero del Tesoro n. 79 del 6 dicembre 1996 cfr informative n. 40 del 25.7.2003 e n. 43 del 6.10.2003 della Direzione centrale pensioni), ivi compresa l'indennità integrativa speciale conglobata o meno nello stipendio. Per gli iscritti alla Cassa Trattamenti pensionistici dei dipendenti statali, l'importo relativo alla 13ªmensilità va indicato nell'apposito campo. In caso di codice tipo servizio 30 (servizio ed aspettativa non retribuita per motivi sindacali fruita in misura parziale art. 31, L. 300 del 1970) indicare la retribuzione effettivamente erogata, avendo cura di compilare il campo 60 con la percentuale dell'aspettativa concessa.

# *27. Retribuzione accessoria*

Deve essere indicato il totale delle retribuzioni accessorie corrisposte nel mese di riferimento (straordinari, indennità, incentivi, compenso per lavoro simultaneo, ecc.) che concorrono a formare retribuzione pensionabile relativa alla quota B della pensione, anche per i dipendenti iscritti alla Cassa Trattamenti pensionistici dei dipendenti statali.

Rientrano in questo punto i premi di produzione previsti dai contratti di secondo livello, al netto della quota soggetta a decontribuzione, spettante ai sensi della L. 135 del 1997 e successive modifiche, da indicare nel campo 47.

#### *28. Retribuzione di base ai fini della maggiorazione del 18%*

Deve essere compilata per i soli iscritti alla Cassa Trattamenti pensionistici dei dipendenti statali, indicando tutti gli emolumenti fissi e ricorrenti corrisposti nel mese di riferimento con esclusione della indennità integrativa speciale ai fini della determinazione della maggiorazione del 18% assoggettabile a contributo (cfr. informativa INPDAP n. 40 del 25/07/2003 della Direzione centrale pensioni).

#### *29. Indennità Integrativa Speciale*

In questo punto va indicata l'indennità integrativa speciale per i soli iscritti alla Cassa Trattamenti pensionistici dei dipendenti statali , sia essa contrattualmente conglobata nello stipendio, ovvero prevista come voce separata.

#### *30. Indennità di aeronavigazione o di volo (personale militare)*

Deve essere indicato l'importo corrisposto nel mese di riferimento per l'indennità di aeronavigazione o di volo.

#### *31. Indennità non annualizzabili*

Indicare le indennità non annualizzabili erogate ai dipendenti nel mese di riferimento. Rientrano nella fattispecie: l'indennità sostitutiva del preavviso con carattere risarcitorio (cfr. circolare INPDAP n. 63486 del 17 febbraio 1997) e il compenso sostitutivo delle ferie non godute. Ove per lo stesso lavoratore ricorrano congiuntamente più situazioni di indennità non annualizzabili, è consentito sommare gli importi.

#### *32. Totale imponibile pensionistico per il periodo*

Deve essere indicato il totale dell'imponibile pensionistico utilizzato per il calcolo della contribuzione.

#### *33. Totale contributi pensionistici per il periodo*

Indicare il totale dei contributi a carico dell'Ente e dell'iscritto con esclusione del contributo aggiuntivo dell'1%.

#### *34. Contributo 1% a carico iscritto eccedente il tetto retributivo*

Deve essere indicato il contributo dell'1%, a carico del solo iscritto, dovuto sulla retribuzione eccedente il limite della prima fascia di retribuzione pensionabile, ai sensi del decreto legge n. 384 del 1992 convertito nella legge n. 438 del 1992.

#### *35. Imponibile TFS*

Deve essere indicata la retribuzione imponibile ai fini dell'indennità premio di servizio ex INADEL, in conformità dell'art. 11 della L. n. 152 del 1968, ovvero la retribuzione imponibile ai fini della buonuscita ex ENPAS, di cui all'art. 2 della L. n. 75 del 1980. Il dato richiesto coincide con la base contributiva pari all'80% dello stipendio ed assegni utili a tal fine - (circolare n. 11 del 12.3.2001 e successive modificazioni di cui alle informative n.12 dell'11.6.2002, n. 5 del 18.3.2003 e n. 10 del 17/07/2003 della D.C. Trattamenti Fine Servizio e previdenza complementare).

# *36. Contributo TFS*

Indicare il totale dei contributi ai fini del trattamento di fine servizio a carico dell'Ente e del dipendente, trattenuti e versati dal datore di lavoro.

## *37.a Imponibile TFR - Elementi Accordo quadro 29/07/1999*

Deve essere indicato l'imponibile contributivo ai fini TFR che coincide con la base contributiva pari all'80% dello stipendio ed assegni utili a tal fine, indicati nell'art.4 dell'accordo quadro Aran Sindacati del 29 luglio 1999. (cfr. circolare n. 30 del 01/08/2002 e informativa n. 10 del 17/07/2003 della D.C. Trattamenti Fine Servizio e previdenza complementare).

#### *37.b Ulteriori elementi imponibili TFR*

Si fa riserva di successive istruzioni sulla compilazione di questo campo, che al momento non deve essere valorizzato.

#### *38.a Contributo TFR su elementi Accordo quadro 29-07-1999*

Deve essere indicato il totale dei contributi ai fini del TFR a carico dell'Ente, versati dal datore di lavoro, e calcolati sull'imponibile indicato nel campo 37.a.

#### *38.b Contributo TFR su ulteriori elementi imponibili*

Si fa riserva di successive istruzioni sulla compilazione di questo campo, che al momento non deve essere valorizzato.

#### *39. Imponibile Cassa Credito/ENPDEDP*

Indicare l'ammontare delle retribuzioni pensionabili (legge n. 662 del 1996) comprese le retribuzioni per periodi riguardati dalla contribuzione figurativa per tutte le tipologie previste dal D.Lgs. n. 564 del 1996 (cfr. circ. INPDAP prot. n. 64496 del 29 maggio del 1997).

Alle amministrazioni ed agli enti con personale iscritto ad INPDAP solo per la Cassa ENPDEDP è consentito raggruppare il periodo di lavoro svolto nel mese in un unico arco temporale.

#### *40. Contributi Cassa Credito*

Deve essere indicato il totale dei contributi trattenuti e versati dal datore di lavoro per la Cassa Credito.

#### *41. Contributi Cassa ENPDEDP*

Deve essere indicato il totale dei contributi trattenuti e versati dal datore di lavoro per la Cassa ENPDEDP.

#### *42. Imponibile 13ª mensilità*

Per i soli iscritti alla Cassa Trattamenti pensionistici dei dipendenti statali va indicata la retribuzione erogata per la 13^ mensilità.

#### *43. Retribuzione teorica tabellare TFR*

Indicare la retribuzione standard utile ai fini della prestazione del trattamento di fine rapporto, tenendo conto del tipo impiego, spettante al dipendente che lavora un mese intero (senza abbattimento all'80%).

# *44. Retribuzione utile ai fini TFR*

Deve contenere l'indicazione delle retribuzioni utili ai fini **della prestazione** del trattamento di fine rapporto (cfr. Dpcm 20 dicembre 1999 e s.m., e circolari INPDAP emanate in materia e da ultimo circolare n. 30 del 01/08/2002) tenendo conto di eventuali variazioni legate allo stato di servizio del dipendente (senza abbattimento all'80%).

# *45. Quota datore di lavoro per previdenza ed assistenza integrativa (L.166/91)*

Deve essere indicato l'ammontare delle quote a carico dell'Ente datore di lavoro versate per forme pensionistiche e assicurazioni sanitarie integrative dirette, ai sensi della L. 166 del 1991, escludendo dal computo le eventuali quote di retribuzione variabile legata alla remunerazione di redditività e produttività, previste dai contratti di secondo livello (di cui alla legge 135/1997 e successive modifiche), destinate a previdenza complementare.

# *46. Contributo di solidarietà L.166/91*

Va indicato l'importo del contributo di solidarietà, in misura del 10% dell'ammontare delle quote versate dal datore di lavoro per previdenza ed assistenza integrativa, ai sensi della L. 166 del 1991 (circolare INPDAP n.42 del 31/7/1998) come definite al punto 45.

#### *47. Retribuzione decontribuita L.135/97*

Indicare la parte di retribuzione variabile legata alla remunerazione di produttività e redditività secondo le regole previste, ai sensi del L.135/97 e successive modifiche da contratti collettivi di II livello e corrisposta nel mese, non eccedente il 3% della retribuzione annua pensionabile (circolare INPDAP n.1 del 14/1/1998), al netto delle quote destinate a previdenza complementare. Su queste ultime quote di retribuzione, infatti, non è dovuto il contributo di solidarietà di cui al punto 46.

#### *48. Contributo di solidarietà L.135/97*

Deve essere indicato l'importo del contributo di solidarietà, in misura del 10% della retribuzione decontribuita ai sensi della legge 135/97 (circolare INPDAP n.1 del 14/1/1998).

#### *49. Data fine beneficio eventi calamitosi*

Deve essere indicata la data di fine periodo dell'eventuale beneficio di sospensione del versamento contributivo derivante da evento calamitoso, come stabilito dai relativi decreti e ordinanze emanati dalla Presidenza del Consiglio dei Ministri. La data deve essere aggiornata in caso di proroga del beneficio stesso.

#### *50. Contributo pensionistico sospeso per eventi calamitosi*

Valorizzare con l'importo del contributo pensionistico di cui è stato sospeso il versamento per effetto del beneficio concesso

#### *51. Contributo previdenziale sospeso per eventi calamitosi*

Valorizzare con l'importo del contributo previdenziale di cui è stato sospeso il versamento per effetto del beneficio concesso

# *52. Conguaglio imponibile*

Indicare l'importo del conguaglio positivo o negativo sulle retribuzioni del mese. L'eventuale importo negativo deve essere preceduto dal segno meno. Il campo è in uso esclusivo per le denunce effettuate da SPT del MEF.

# *53. Contributo su conguaglio imponibile per Cassa pensionistica*

*54. Contributo su conguaglio imponibile per Cassa previdenziale*

*55. Contributo su conguaglio imponibile per Cassa credito*

## *56. Contributo su conguaglio imponibile per Cassa ENPDEDP*

I campi sono da compilare solo da parte di SPT del MEF. Valorizzare con l'ammontare del contributo, calcolato sull'importo dei conguagli indicati nei campi "conguaglio imponibile" . L'eventuale importo negativo deve essere preceduto dal segno meno.

#### *59. Orario settimanale ridotto personale scolastico*

Per il personale scolastico assunto a tempo determinato iscritto alla Cassa Trattamenti pensionistici per i dipendenti statali, che effettua un orario ridotto rispetto all'orario di tempo pieno, indicare sempre l'orario settimanale effettivamente svolto. Ad ogni modifica dell'orario settimanale ridotto d'insegnamento deve essere fatta una nuova comunicazione del periodo lavorato.

#### *60. Percentuale aspettativa sindacale L.300/70*

Indicare la percentuale dell' aspettativa concessa ai sensi dell'art. 31 della legge 300/70.

#### **SEZIONE II - DATI RELATIVI ALLE AMMINISTRAZIONI O ENTI VERSANTI**

Questa sezione va compilata nel caso in cui Enti o Amministrazioni diversi dal Sostituto dichiarante effettuino versamenti di contributi riportati nella Sezione I del quadro E0.

#### *61.A Tipo contributo*

Indicare il tipo di contributo utilizzando i codici contenuti nella prima tabella "Tipologia del contributo" del punto 12.1 del quadro Z1.

#### *61.B Codice fiscale Amministrazione/Ente versante*

Deve essere indicato il codice fiscale dell'Amministrazione obbligata al versamento dei contributi, diversa dal sostituto d'imposta.

#### *61.C Codice identificativo INPDAP dell'Amministrazione/Ente versante*

Il campo deve essere valorizzato dagli enti in possesso del numero progressivo, assegnato dall'INPDAP, Per gli altri enti, il campo va valorizzato con 00000.

#### *61.D Codice identificativo dell'Amministrazione/Ente versante attribuito da SPT del MEF*

Per le sedi di servizio delle amministrazioni statali gestite dal Service personale tesoro del Ministero dell'Economia e delle finanze va indicato l'apposito codice attribuito da questo Servizio

#### *61.E Imponibile*

Indicare l'imponibile su cui è versato il contributo indicato al punto 61.F

# *61.F Importo dovuto*

Indicare il totale dell'importo dovuto da ogni soggetto versante diverso dal sostituto.

# **9. QUADRO E1 - DATI RELATIVI ALLE CONTRIBUZIONI AI FONDI PENSIONE COMPLEMENTARE**

In questo quadro vanno indicati i dati relativi alla previdenza complementare (fondo, periodi di riferimento, imponibili e contributi calcolati o/e versati). Diversamente dai dati relativi alla previdenza obbligatoria, gestiti mediante i quadri E0 e V1, questo quadro fornisce una rappresentazione per cassa e completa degli imponibili e delle contribuzioni. A questo stesso quadro è affidato il compito, infatti, di rappresentare arretrati di contribuzione, con eventuali relative quote aggiuntive di rifusione del danno e di interessi moratori.

Non tutti i dati relativi alla previdenza complementare, tuttavia, sono presenti in questo quadro. I dati relativi alla retribuzione utile per il TFR (soprattutto se accantonato figurativamente e quindi non versato tempo per tempo al fondo) ed alla retribuzione teorica tabellare (che serve a determinare la misura del TFR da accantonare figurativamente, in caso di cessazione del rapporti di lavoro durante il mese), indispensabili per individuare le quote da destinare a previdenza complementare, vanno sempre indicati nei quadri E0 e V1, secondo le indicazioni ivi fornite.

# **9.1 Campi contenuti nel Quadro E1**

#### *1. Fondo Pensione Complementare*

Va indicato il codice del Fondo pensione complementare di pertinenza, utilizzando uno dei codici della seguente tabella:

#### **TABELLA CODICI FONDI PENSIONE COMPLEMENTARE**

- 10 Espero
- 11 Laborfonds
- 12 Fopadiva

#### *2. Comparto di investimento*

È previsto per i Fondi Pensione Complementare con più comparti di investimento. Il codice che sarà utilizzato servirà ad indicare il comparto prescelto dal dipendente. *Attualmente il campo non deve essere valorizzato.*

#### *3. Data sottoscrizione domanda*

Indicare la data di sottoscrizione del modulo di adesione al fondo da parte del rappresentante dell'amministrazione, se successiva alla data apposta dal lavoratore. Se la sottoscrizione del rappresentante dell'amministrazione è antecedente a quella del lavoratore, si deve indicare la data apposta da quest'ultimo.

#### *4. Data inizio periodo*

In questo campo va indicata la data di inizio periodo lavorativo del mese, ovvero può essere utilizzato per la comunicazione di periodi lavorativi precedenti.

# *5. Data fine periodo*

In questo campo va indicata la data di fine periodo lavorativo del mese, ovvero può essere utilizzato per la comunicazione di periodi lavorativi precedenti.

#### *6. Aliquota contributiva a carico del lavoratore*

Indicare la misura percentuale del contributo a carico del lavoratore.

#### *7. Aliquota contributiva a carico del datore di lavoro*

Indicare la misura percentuale del contributo a carico del datore di lavoro.

#### *8. Quota TFR*

Indicare la quota di TFR versato al Fondo, in misura percentuale della retribuzione base di riferimento ai fini del calcolo del TFR.

#### *9. Data sospensione o cessazione della contribuzione*

Indicare la data di sospensione o cessazione della contribuzione al Fondo per una delle motivazioni previste dallo Statuto del Fondo stesso

#### *10. Motivo di sospensione*

In questo campo va indicato il motivo della sospensione della contribuzione al Fondo, utilizzando uno dei codici previsti nell'allegata tabella **"Tipo sospensione della contribuzione al FPC"**

#### **TABELLA CODICI TIPO SOSPENSIONE**

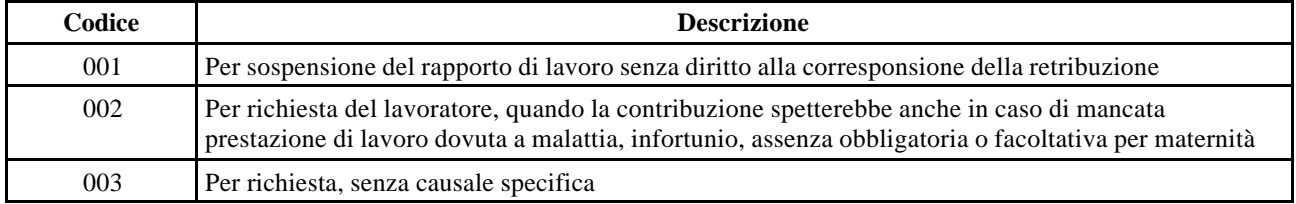

#### *11. Tipo di cessazione*

In questo campo va indicato il motivo della cessazione della contribuzione al Fondo, utilizzando uno dei codici previsti nella seguente tabella.

#### **TABELLA CODICI TIPO CESSAZIONE**

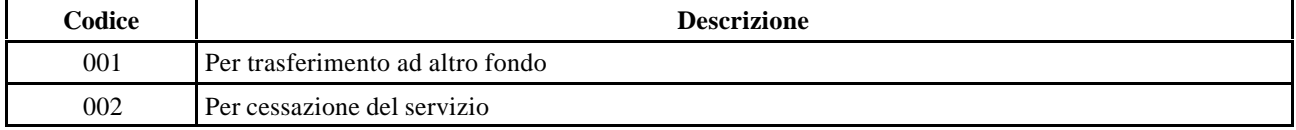

#### *12. Totale retribuzione soggetta a contributo*

Totale della retribuzione del mese soggetta a contributo, determinata secondo le regole indicate da ciascun fondo pensione (si vedano in proposito i contratti collettivi, gli accordi e gli statuti in relazione ai singoli fondi ed ai comparti di contrattazione).

#### *13. Conguaglio fiscale*

Barrare la casella se nel mese non sono stati versati in tutto o in parte i contributi, per incapienza dovuta a conguaglio fiscale operato sulla retribuzione del mese.

## *Contributo a carico del lavoratore*

Va indicato il contributo versato nel mese a carico del lavoratore, determinato in modo univoco dalle fonti istitutive per tutti i partecipanti al fondo.

## *15. Contributo calcolato e/o versato a carico del datore di lavoro*

Deve essere indicato il contributo a carico del datore di lavoro. Il contributo si intende calcolato e versato se il datore di lavoro provvede direttamente al versamento. Deve considerarsi solo calcolato quando il versamento del contributo è demandato, per effetto di norma, ad un soggetto diverso dal datore di lavoro (l'INPDAP per le amministrazioni statali).

# *16. Contributo aggiuntivo/alternativo a carico del lavoratore*

Indicare l'ammontare del contributo aggiuntivo o alternativo a quello obbligatorio versato dal lavoratore, che si avvale della facoltà prevista dallo Statuto del Fondo.

Quando il contributo è alternativo (per esempio in alcuni accordi istitutivi relativi a comparti di contrattazione pubblica del Trentino Alto Adige che hanno previsto l'adesione al Laborfonds), non va compilato il campo 14 "contributo a carico del lavoratore".

Le aliquote e le modalità di versamento della contribuzione aggiuntiva e alternativa sono indicate dai contratti, dagli accordi dagli statuti e dai regolamenti dei fondi pensione.

#### *17. Quota versata a carico dell'iscritto per reintegrazione di anticipazione*

In questo campo è previsto l'ammontare della quota versata a carico e per il dipendente per la reintegrazione di capitale anticipato dal Fondo. Attualmente il campo non va compilato

#### *18. Quota versata a carico dell'iscritto per iscrizione al FPC, una tantum*

Il campo deve contenere l'ammontare della quota versata una tantum dal dipendente per l'iscrizione al Fondo

# *19. Quota versata a carico del datore di lavoro per iscrizione al FPC, una tantum*

Va indicato l'ammontare della quota una tantum a carico del datore di lavoro per iscrizione al Fondo.

#### *20. Quota retribuzione decontribuita (L. 135/97)*

Indicare la quota di retribuzione variabile legata alla remunerazione di produttività e redditività secondo le regole previste, ai sensi del L.135/97 e successive modifiche, da contratti collettivi di II livello e corrisposta nel mese, destinata a previdenza complementare. Sulla suddetta quota non gravano i contributi obbligatori ai fini pensionistici e il contributo di solidarietà

#### *21. Versamenti TFR destinati a previdenza complementare*

Questo campo deve essere compilato per i dipendenti che hanno aderito ad un Fondo Pensione Complementare e per i quali non è previsto l'accantonamento figurativo presso l'INPDAP ma il versamento effettivo presso il fondo, tempo per tempo, del TFR

# **DATI RELATIVI AI CONTRIBUTI OMESSI O INDEBITAMENTE VERSATI**

## *22. Data inizio periodo*

Indicare la data di inizio del periodo a seguito di accertamenti d'ufficio, in cui sono stati omessi, ovvero versati indebitamente i contributi dovuti al Fondo.

# *23. Data fine periodo*

Indicare la data di fine del periodo a seguito di accertamenti d'ufficio, in cui sono stati omessi, ovvero versati indebitamente i contributi dovuti al Fondo.

#### *24. Contributo a carico del datore di lavoro per mancato versamento*

Va indicato l'ammontare del contributo a carico del datore di lavoro, non versato al Fondo nel periodo di omissione e compreso nei versamenti del mese corrente.

#### *25. Contributo a carico del lavoratore per mancato versamento*

Indicare l'ammontare del contributo a carico del lavoratore, non versato al Fondo nel periodo di omissione e compreso nei versamenti del mese corrente

## *26. Importo a carico del datore di lavoro per la rifusione del danno subito dal lavoratore*

Va indicato l'importo a carico del datore di lavoro, a titolo di rifusione del danno subito dal lavoratore per il mancato versamento dei contributi al Fondo

#### *27. Quota sanzionatoria a carico del datore di lavoro*

Valorizzare con la quota sanzionatoria a carico del datore di lavoro per il mancato versamento dei contributi al Fondo

#### *28. Contribuzione indebitamente versata al FPC a carico del datore di lavoro*

Il campo è da compilare se nei mesi precedenti è stata versata a carico del datore di lavoro una parte di contribuzione eccedente le denunce mensili. Il contributo qui segnalato viene comunicato al Fondo Pensione che curerà il rimborso all'Amministrazione/Ente, previo accertamento della effettiva spettanza della somma evidenziata e secondo regole che saranno definite da ciascun fondo

#### *29. Contribuzione indebitamente versata al FPC a carico del lavoratore*

Il campo è da compilare se nei mesi precedenti è stata versata a carico lavoratore una parte di contribuzione eccedente le denunce mensili. Il contributo qui segnalato viene comunicato al Fondo Pensione che curerà il rimborso, previo accertamento della effettiva spettanza della somma evidenziata e secondo regole che saranno definite da ciascun fondo.

#### **DATI RELATIVI ALLE AMMINISTRAZIONI O ENTI VERSANTI**

#### *30. Codice fiscale Amministrazione/Ente versante*

Deve essere indicato il codice fiscale dell'Amministrazione obbligata al versamento dei contributi per i FPC

# *31. Codice identificativo dell'Amministrazione/Ente versante*

Il campo deve essere valorizzato dagli enti in possesso del numero progressivo, assegnato dall'INPDAP. Per gli altri enti, il campo va valorizzato con 00000.

## *32. Codice identificativo dell'Amministrazione/Ente versante attribuito da SPT del MEF*

Per le sedi di servizio delle amministrazioni statali gestite dal Service personale tesoro del Ministero dell'Economia e delle finanze va indicato l'apposito codice attribuito da questo Servizio.

# **10. QUADRO F1 - DATI RELATIVI A QUOTE DI PIANI DI AMMORTAMENTO**

In questo quadro sono rappresentate le informazioni sulle quote di ammortamento di debiti (per prestiti o oneri di riscatto e ricongiunzione) relativi al personale iscritto, gestiti mediante trattenute sulla retribuzione erogata. Si tratta di quote relative:

- al versamento degli oneri per il riscatto di periodi ai fini pensionistici;
- al versamento degli oneri relativi alla ricongiunzione di periodi di contribuzione versati presso altri regimi pensionistici
- al versamento di oneri per il riscatto di periodi ai fini dei trattamenti di fine servizio;
- al rimborso di mutui e prestiti accesi presso la Gestione credito dell'Istituto;
- al versamento di oneri per il riscatto di periodi ai fini dei trattamenti di fine rapporto.

# **10.1 Campi contenuti nel Quadro F1**

#### *1. Mese di riferimento*

Deve essere indicato il mese cui si riferisce la trattenuta effettuata all'iscritto.

# *2. Cassa (Gestione assicurativa)*

Deve essere indicata la cassa pensionistica e/o previdenziale cui si riferisce il versamento (vedi tabella codici Casse del quadro E0)

#### *3. Tipologia del piano di ammortamento*

Deve essere indicato il codice relativo al tipo contributo trattenuto al dipendente, utilizzando i codici della seguente tabella:

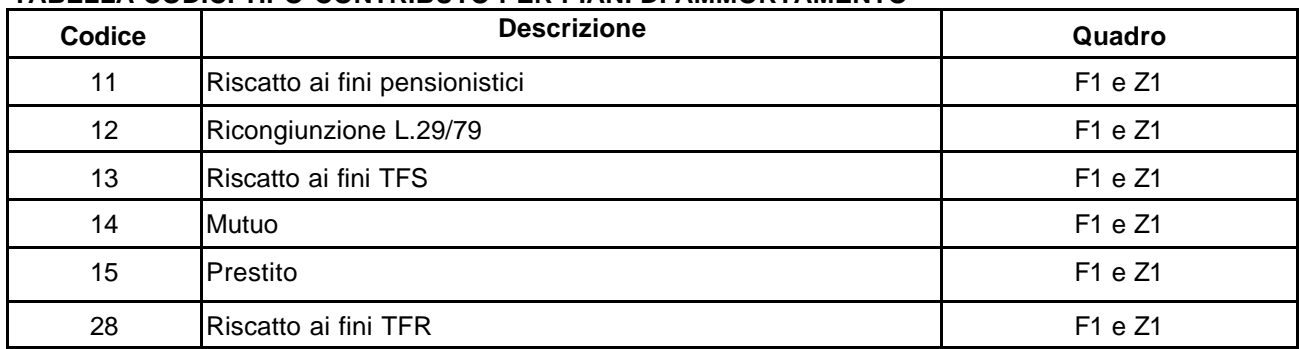

#### **TABELLA CODICI TIPO CONTRIBUTO PER PIANI DI AMMORTAMENTO**

# *4. Data scadenza del piano di ammortamento*

Indicare la data di scadenza del piano di ammortamento relativo alla quota comunicata

## *5. Quota*

Deve essere indicato l'ammontare della quota oggetto di versamento.

#### *6. Sanzioni*

Deve essere indicato l'importo delle sanzioni versate a causa di ritardato pagamento.

#### *7. Tipologia operazione*

Indicare V se si tratta di un versamento a favore del'INPDAP Indicare R se si tratta di un rimborso a favore dell'Amministrazione/Ente versante Il campo serve per gestire il recupero di una quota versata in più nei mesi precedenti.

#### **DATI RELATIVI ALLE AMMINISTRAZIONI/ENTI VERSANTI**

I seguenti campi vanno compilati solo se l'ente versante è diverso dal dichiarante.

#### *8. Codice fiscale Amministrazione/Ente versante*

Va indicato il codice fiscale dell'Amministrazione obbligata al versamento.

#### *9. Codice identificativo INPDAP dell'Amministrazione/Ente versante*

Il campo deve essere valorizzato dagli enti in possesso del numero progressivo, assegnato dall'INPDAP. Per gli altri enti, il campo va valorizzato con 00000.

#### *10. Codice identificativo dell'Amministrazione/Ente versante attribuito da SPT del MEF*

Per le sedi di servizio delle amministrazioni statali gestite dal Service personale tesoro del Ministero dell'Economia e delle finanze va indicato l'apposito codice attribuito da questo Servizio.

# **11. QUADRO V1 - DATI RELATIVI AI PERIODI ALLE RETRIBUZIONI E AI CONTRIBUTI DOVUTI PER I PERIODI PREGRESSI**

Questo quadro è da utilizzare per la comunicazione, ad integrazione o rettifica delle informazioni relative ai dati retributivi e contributivi riguardanti periodi pregressi, con riferimento alla previdenza obbligatoria e ad altre attività istituzionali dell'INPDAP.

Una parte delle informazioni contenute in questo quadro, collegata con quelle dei quadri E0 ed E1, serve per la gestione degli accantonamenti per TFR e, quindi, anche per i controlli dei dati relativi alle posizioni di previdenza complementare costituiti nei fondi pensione.

In caso di dipendente non iscritto ad INPDAP e iscritto solo ad un fondo pensione complementare, vanno valorizzati i seguenti campi:

- data inizio e data fine periodo;
- codice tipo impiego
- codice tipo servizio
- tipo part time
- retribuzione utile TFR
- retribuzione teorica tabellare TFR.

La struttura del quadro V1, relativamente ai campi comuni, è identica a quella del quadro E0 e, pertanto, per la loro compilazione valgono le stesse istruzioni fornite al paragrafo per il quadro E0.

Nel quadro V1, rispetto ai campi del quadro E0, è possibile indicare importi contributivi a credito dell'Amministrazione/Ente dichiarante, preceduti dal segno (-), a rettifica di precedenti comunicazioni. La somma algebrica dei campi del quadro E0 e i corrispondenti campi del V1 costituirà, secondo criteri più avanti illustrati, il totale dovuto dall'Amministrazione/Ente, per il mese di riferimento.

# **11.1 Compilazione dei campi contenuti esclusivamente nel quadro V1**

Per la compilazione dei campi contenuti esclusivamente nel quadro V1, si forniscono le seguenti istruzioni:

# *Causale variazione*

Il campo va compilato obbligatoriamente con l'indicazione del codice dell'evento che ha reso necessaria la variazione dei dati comunicati con precedenti denunce, ovvero la comunicazione di dati mai dichiarati, utilizzando la seguente tabella:

#### **TABELLA CODICI CAUSALI VARIAZIONE**

- 1 Variazione di dati già comunicati con precedenti denunce mensili
- 2 Retribuzioni e periodi non denunciati per i quali sono stati già effettuati versamenti
- 3 Retribuzioni e periodi non denunciati per i quali non sono stati effettuati i relativi versamenti
- 4 Sostituzione retribuzioni posizione assicurativa per SPT del MEF

Si forniscono alcuni chiarimenti sull'utilizzo della tabella codici causali di variazione:

#### **Codice causale variazione n. 1**

Indicare la causale n. 1 in caso di comunicazioni riguardanti:

- retribuzioni relative a mesi precedenti pagate nel mese di riferimento
- arretrati contrattuali, tredicesima mensilità per iscritti cessati -
- variazioni di tipo impiego e servizio e variazioni di periodi lavorativi, ecc.

E' da tenere presente nella compilazione, che ogni variazione deve essere descritta su un periodo di riferimento mensile. Per arretrati contrattuali con decorrenze ed importi omogenei rispetto all'arco temporale da comunicare, è consentita la denuncia di un unico periodo superiore al mese, ferma restando la suddivisione per ciascun anno solare. In altri termini, il periodo di riferimento non può mai eccedere un anno solare.

#### **Codice causale variazione n. 2**

E' da utilizzare nei casi in cui nei mesi precedenti a quello di riferimento è stata omessa la denuncia della retribuzione e del periodo lavorativo, ma è stata versata contribuzione.. Si seguono le regole di compilazione e i controlli previsti per la il quadro E0.

#### **Codice causale variazione n. 3**

Rientra in questa categoria la comunicazione di retribuzioni erogate in periodi precedenti al mese di riferimento mai denunciate, per le quali non sono stati versati i

relativi contributi. La denuncia segue le regole di compilazione e i relativi controlli previsti per la il quadro E0.

Nei casi di denuncia per evasione contributiva, è possibile compilare anche i seguenti campi:

- importo sanzioni
- data di decorrenza sanzioni
- tipo accertamento

#### **Codice causale variazione n. 4**

Questo codice causale (sostituzione di retribuzioni imponibili per l'aggiornamento della posizione assicurativa) può essere utilizzato esclusivamente dal Service personale Tesoro del Ministero delle Economia e delle Finanze, al fine di consentire la comunicazione, per l'aggiornamento della posizione assicurativa dell'iscritto, di imponibili variati rispetto a quelli precedentemente dichiarati.

#### *24. Codice aliquota*

Deve essere indicato il codice:

**1** – per gli emolumenti assoggettati ad aliquota contributiva di competenza;

**2** – per gli emolumenti assoggettati ad aliquota contributiva di cassa.

Si intende aliquota contributiva di competenza quella relativa al periodo di riferimento delle retribuzioni; l'aliquota contributiva di cassa è riferita a quella vigente al momento dell'erogazione delle retribuzioni (cfr. circolare INPDAP 63486 del 17 febbraio 1997).

Ad ogni cambio di aliquota è necessario compilare un nuovo quadro V1. Di seguito si riporta la tabella delle date in cui l'aliquota è cambiata:

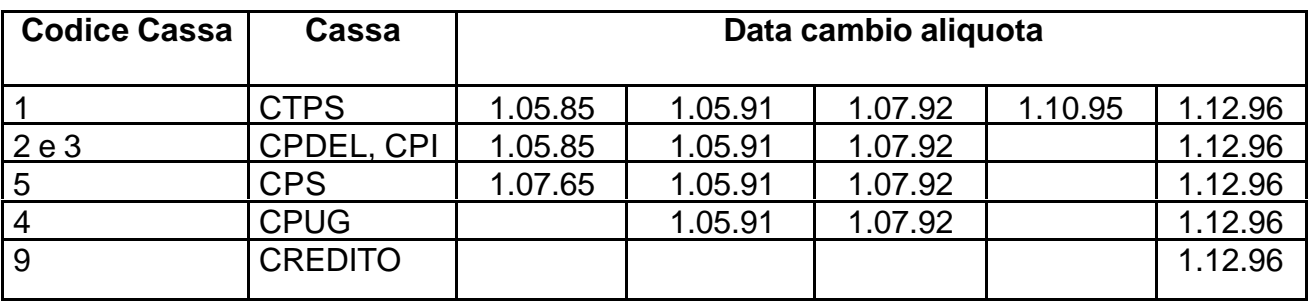

#### *52. Importo sanzioni Cassa pensionistica*

*53. Importo sanzioni Cassa previdenziale*

*54. Importo sanzioni Cassa credito*

#### *55. Importo sanzioni Cassa ENPDEDP*

Valorizzare con l'ammontare delle sanzioni calcolate sulle retribuzioni indicate con causale di variazione n. 3

#### *57. Tipo accertamento*

Indicare 1 se la denuncia di evasione contributiva di cui alla causale n. 3 è in seguito ad "accertamento d'ufficio". Se la denuncia è presentata spontaneamente dall'Ente, valorizzare con 2.

#### *58. Data di decorrenza sanzioni*

Valorizzare con la data di decorrenza delle sanzioni indicate negli appositi campi "importo sanzioni".

# **12. QUADRO Z1 - PROSPETTO RIEPILOGATIVO DEI DATI CONTENUTI NEI QUADRI E0, F1 E V1**

In questo quadro sono riepilogati i totali ed i sub totali dei contributi dovuti e dei relativi imponibili per singola cassa gestita dall'INPDAP, desumibili dalla somma algebrica tra i valori relativi agli importi rappresentati nei rispettivi campi di E0 e V1, riferiti alle singole voci di contribuzione, nonché i totali delle somme dovute per i piani d'ammortamento indicati nel quadro F1.

Per ogni soggetto dichiarante (sostituto d'imposta) ci saranno tanti Z1 quante sono le casse a cui affluiscono i contributi. Ogni Z1 riepiloga il totale dovuto dall'Amministrazione/Ente (articolato in sub totali per le singole voci contributive) alla singola cassa o gestione dell'Istituto, con riferimento a tutti i dipendenti iscritti.

Questo quadro, pertanto, è utile base per la compilazione della distinta di versamento dei contributi mensili, prevista dall'art. 22 della legge 440 del 1987 e da altre norme.

I valori rappresentati in questo quadro saranno quadrati con le somme effettivamente versate all'Istituto, secondo le regole vigenti, tenendo conto dell'utilizzo di eventuali eccedenze contributive già versate.

La regola di raggruppamento delle informazioni contabili è:

- 1. amministrazione versante
- 2. Cassa
- 3. codice aliquota
- 4. periodo di riferimento

A parità di questi elementi devono essere sommate le retribuzioni imponibili e i relativi contributi.

# **12.1 Campi del quadro Z1**

#### *1. Codice fiscale Amministrazione/Ente versante*

Codice fiscale dell'Amministrazione obbligata al versamento, desumibile dai Quadri E0, V1, F1.

#### *2. Codice identificativo INPDAP dell'Amministrazione/Ente versante*

Codice identificativo attribuito dall'INPDAP, in aggiunta al codice fiscale, desumibile dal Quadro E0, V1, F1.

#### *3. Codice Amministrazione versante attribuito da SPT del MEF*

Questo codice, ad uso esclusivo del Servizio Informativo del Ministero dell'Economia e delle Finanze, individua le Amministrazioni statali ed è desumibile dai quadri E0, V1, F1.

#### *4. Codice Cassa (gestione assicurativa)*

I dati espressi nel quadro E0 sono da intendere sempre con aliquota di cassa (codice 2). In presenza di quadro V1 il codice è desumibile dal campo 24 del quadro V1 stesso.

#### *5. Periodo di riferimento*

Il periodo di riferimento è obbligatorio e può avere il formato con sei cifre (MMAAAA) o quattro cifre (AAAA) e viene così determinato:

- $\checkmark$  Mese e anno di riferimento della fornitura per i dati contenuti nel quadro E0
- $\checkmark$  Anno di riferimento del periodo dichiarato per i dati contenuti nel quadro V1, per gli anni in cui l'aliquota contributiva non è variata
- $\checkmark$  Anno e ultimo mese di riferimento dell'aliquota contributiva per i dati contenuti nel quadro V1 relativi ad anni in cui l'aliquota contributiva ha subito una variazione (ad esempio nel 1996 si può avere un quadro Z1 con periodo di riferimento 111996 e una con periodo di riferimento 121996 in quanto l'aliquota contributiva è variata il 1/12/1996)
- $\checkmark$  Anno e mese di riferimento della quota trattenuta al dipendente per i dati contenuti nel quadro F1

# *6. Codice aliquota*

Desumibile dai quadri E0 (sempre aliquota di cassa) e V1.

#### **DATI PENSIONISTICI (codici Casse 1, 2, 3, 4 e 5)**: **Campi imponibili**

I campi imponibili vanno valorizzati con l'indicazione del totale degli importi, desunti dai campi "totale imponibile pensionistico per il periodo" dei quadri E0 e V1, sommati algebricamente e raggruppati secondo i codici di cui alla seguente TABELLA TIPOLOGIA DEL CONTRIBUTO , sulla base del tipo impiego presente nei quadri E0 e V1.

# **Campi contributi**

Nei campi contributi va indicato il totale degli importi contenuti nei corrispondenti campi "contributo" dei quadri E0 e V1, sommati algebricamente e raggruppati secondo i codici di cui alla seguente TABELLA TIPOLOGIA DEL CONTRIBUTO, sulla base del tipo impiego presente nei quadri E0 e V1.

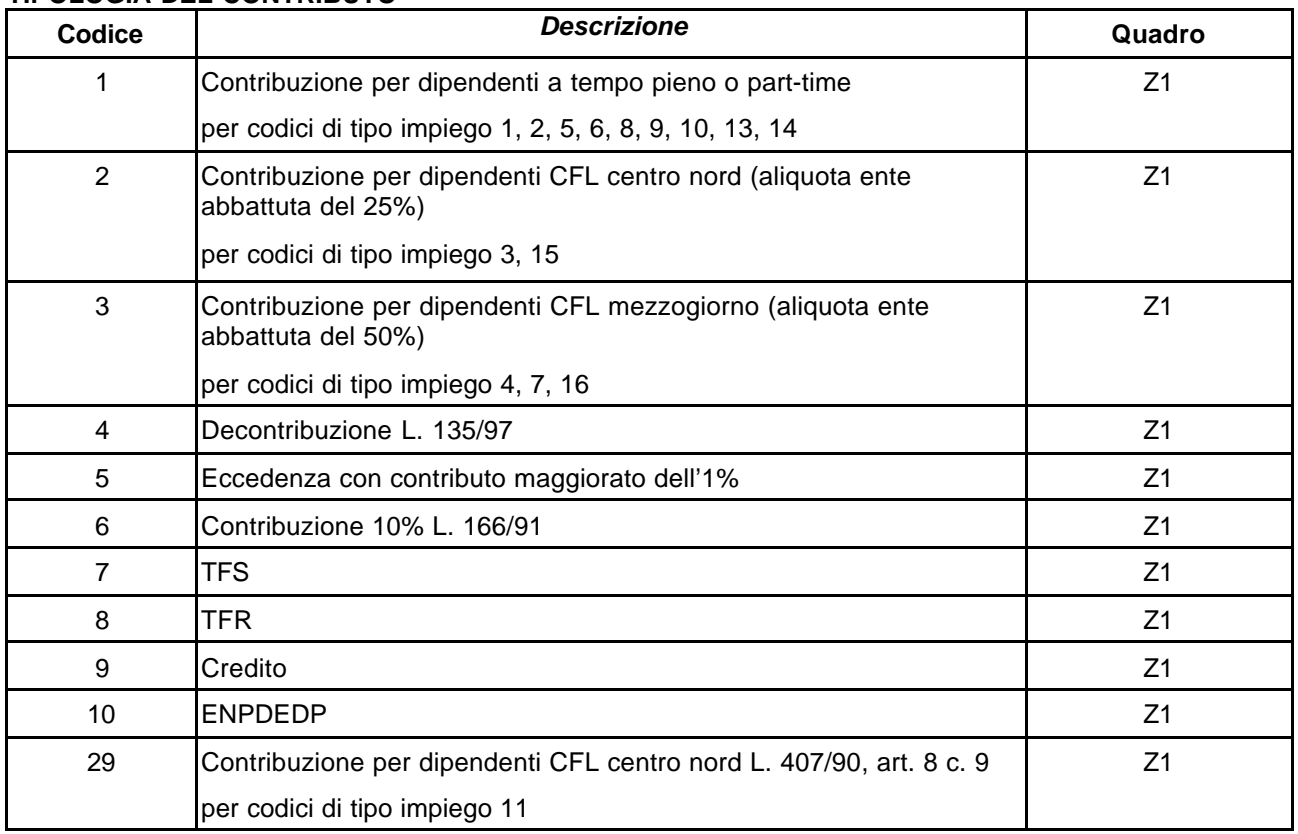

#### **TIPOLOGIA DEL CONTRIBUTO**

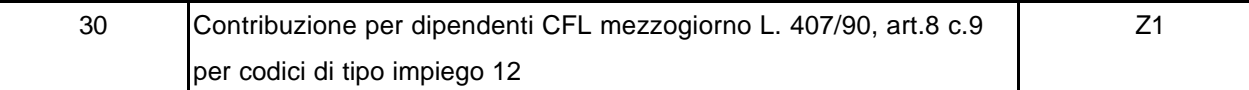

## **Contribuzione per dipendenti a tempo pieno o part-time**

*7. Imponibile*: somma algebrica del "Totale imponibile pensionistico per il periodo", campo 32 dei quadri E0 e V1, per tipo impiego 1,2,5,6,8,9,10,13,14

*8. Contributo*: somma algebrica del "Totale contributi pensionistici per il periodo", campo 33 dei quadri E0 e V1 (a carico lavoratore e datore di lavoro) escluso contributo aggiuntivo 1%

# **Contribuzione per dipendenti CFL centro-nord**

*9. Imponibile*: somma algebrica del "Totale imponibile pensionistico per il periodo", campo 32 dei quadri E0 e V1, per tipo impiego 3, 15

*10. Contributo*: somma algebrica del "Totale contributi pensionistici per il periodo" campo 33 dei quadri E0 e V1 (a carico lavoratore e datore di lavoro) escluso contributo aggiuntivo 1%

#### **Contribuzione per dipendenti CFL mezzogiorno**

*11. Imponibile*: somma algebrica del "Totale imponibile pensionistico per il periodo", campo 32 dei quadri E0 e V1, per tipo impiego 4, 7, 16

*12. Contributo*: somma del "Totale contributi pensionistici per il periodo" campo 33 dei quadri E0 e V1 (a carico lavoratore e datore di lavoro) escluso contributo aggiuntivo 1%

#### **Contribuzione per dipendenti assunti L. 407/90 centro-nord**

*13. Imponibile*: somma algebrica del "Totale imponibile pensionistico per il periodo", campo 32 dei quadri E0 e V1, per tipo impiego 11

*14. Contributo*: somma algebrica del "Totale contributi pensionistici per il periodo", campo 33 dei quadri E0 e V1, per tipo impiego 11, escluso contributo aggiuntivo 1%.

#### **Contribuzione per dipendenti assunti L. 407/90 mezzogiorno**

*15. Imponibile*: somma algebrica del "Totale imponibile pensionistico per il periodo", campo 32 dei quadri E0 e V1, per tipo impiego 12

*16. Contributo*: somma algebrica del "Totale contributi pensionistici per il periodo", campo 33 dei quadri E0 e V1, per tipo impiego 12, escluso contributo aggiuntivo 1%.

#### **Retribuzione decontribuita L. 135/97**

*17. Imponibile*: somma algebrica della "Retribuzione decontribuita L. 135/97", campo 47 dei quadri E0 e V1

*18. Contributo*: somma algebrica del "Contributo di solidarietà L. 135/97", campo 48 dei quadri E0 e V1

#### **Contributo aggiuntivo 1% sulle retribuzioni eccedenti il massimale**

*19. Imponibile*: somma algebrica di "Contributo 1% eccedente il tetto retributivo" moltiplicato 100, campo 34 dei quadri E0 e V1

*20. Contributo*: somma algebrica di "Contributo 1% eccedente il tetto retributivo", campo 34 dei quadri E0 e V1

#### **Contributo di solidarietà L. 166/91**

*21. Imponibile*: somma algebrica di "Quota a carico del datore di lavoro per previdenza ed assistenza integrativa (Legge 166/91)", campo 45 dei quadri E0 e V1 *22. Contributo*: somma algebrica di Contributo di solidarietà L. 166/91, campo 46 dei quadri E0 e V1.

# **DATI PREVIDENZIALI (codice Cassa 6 o 7):**

#### **TFS**

*23. Imponibile*: somma algebrica di "Imponibile TFS", campo 35 dei quadri E0 e V1 *24. Contributo*: somma algebrica di "Contributo TFS", campo 36 dei quadri E0 e V1

# **TFR**

*25a. Imponibile*: somma algebrica di "Imponibile TFR- elementi Accordo quadro 29/07/1999", campo 37a dei quadri E0 e V1

*25b. Contributo*: somma algebrica di "Contributo TFR su elementi Accordo quadro 29-07-1999", campo 38a dei quadri E0 e V1

*26a. Imponibile*: somma algebrica di "Ulteriori elementi imponibili TFR ", campo 37b dei quadri E0 e V1. Si fa riserva di ulteriori istruzioni sulla compilazione del campo che, al momento, non va valorizzato.

*26b. Contributo*: somma algebrica di "Contributo su ulteriori elementi imponibili TFR", campo 38b dei quadri E0 e V1. Si fa riserva di ulteriori istruzioni sulla compilazione del campo che, al momento, non va valorizzato.

# **DATI RELATIVI A CREDITO/ENPDEDP (codice Cassa 9 e 8):**

*27. Imponibile*: somma algebrica di "Imponibile Cassa credito/ENPDEDP", campo 39 dei quadri E0 e V1, con codice Cassa 9

*28. Contributo*: somma algebrica di "Contributo Cassa Credito", campo 40 dei quadri E0 e V1, con codice Cassa 9

*29: Imponibile*: somma algebrica di "Imponibile Cassa credito/ENPDEDP", campo 39 dei quadri E0 e V1, con codice Cassa 8

*30. Contributo*: somma algebrica di "Contributo Cassa ENPDEDP", campo 41 dei quadri E0 e V1, con codice Cassa 8

# **DATI RELATIVI A QUOTE DI PIANI D'AMMORTAMENTO**

Indicare in ogni campo, distintamente per ogni codice di cui alla seguente tabella TIPOLOGIA DEL CONTRIBUTO , le somme dovute per piani d'ammortamento, desunte dal quadro F1.

Il codice tipologia di contributo da inserire nel quadro Z1 per gli importi comunicati nei quadri F1 è quello indicato nell'omonimo campo del quadro F1. Se il campo "Tipologia operazione" del quadro F1 è V (versamento), l'importo indicato nel campo "Contributo" deve essere sommato; se il campo "Tipologia operazione" del quadro F1 è R (rimborso), l'importo indicato nel campo "Contributo" deve essere sottratto.

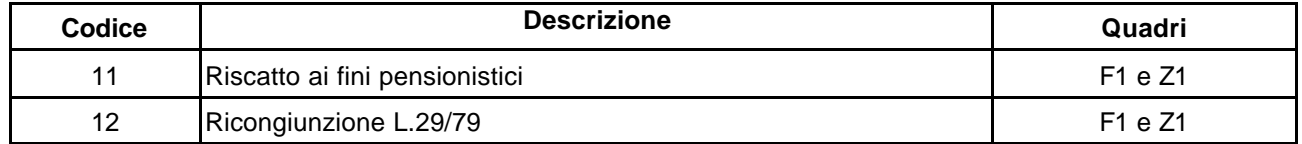

#### **TIPOLOGIA DEL CONTRIBUTO PER PIANI DI AMMORTAMENTO**

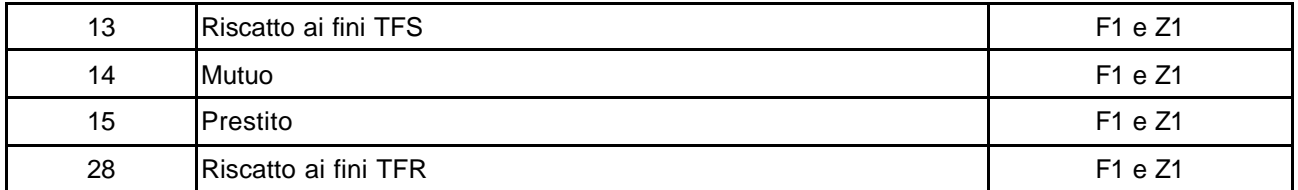

*31. Riscatto ai fini pensionistici***:** somma delle quote dovute per riscatto indicate nel quadro F1, tipo contr. 11

*32. Ricongiunzione L. 29/79***:** somma delle quote dovute per ricongiunzione L. 29/79 indicate nel quadro F1, tipo contr. 12

*33. Riscatto ai fini TFS*: somma delle quote di riscatto ai fini TFS indicate nel quadro F1, tipo contr. 13

*34. Mutuo*: somma delle quote di mutuo indicate nel quadro F1, tipo contr. 14

*35. Prestito*: somma delle quote di prestito indicate nel quadro F1, tipo contr. 15

*36. Riscatto ai fini TFR*: somma delle quote di riscatto ai fini TFr indicate nel quadro F1, tipo contr. 28

# **ALTRI DATI**

#### *37. Sanzioni*

Totale degli importi indicati nei campi "Sanzioni":

- 52 del quadro V1 per cassa pensionistica;
- 53 del quadro V1 per cassa previdenziale;
- 54 del quadro V1 per cassa credito;
- 55 del quadro V1 per cassa ENPDEDP;
- 6 del quadro F1.

#### *38. Contributo sospeso per eventi calamitosi*

Totale degli importi indicati nei campi "contributo sospeso per eventi calamitosi":

- 50 dei Quadri E0, V1, per cassa pensionistica;
- 51 dei quadri E0, V1 per cassa previdenziale.

#### *39. Contributi per conguaglio su imponibile*

Indicare il totale dei contributi conguagliati, indicati nei campi:

- 53 del quadro E0 per Cassa pensionistica;
- 54 del quadro E0 per Cassa previdenziale;
- 55 del quadro E0 per Cassa Credito;
- 56 del quadro E0 per ENPDEDP.

# **13. Q***UADRO Z2* **- PROSPETTO RIEPILOGATIVO DEI DATI DI VERSAMENTO**

In questo quadro sono riepilogati i totali versati (ed i subtotali) per singola cassa o gestione di destinazione dei versamenti e rimborsi (contributi, sanzioni, eccedenze, versamenti non contributivi, etc), sempre riferiti alle singole voci ed al totale dei

dipendenti che fanno capo ad ogni soggetto dichiarante (sostituto d'imposta) per ogni singola cassa.

Sono da compilare tanti Z2 quante sono le tipologie di contribuzione (indicate nella tabella tipologia di versamento) e le modalità di versamento (Tesoreria, Conti correnti postali, banca). In altri termini, ogni Z2 conterrà il riferimento:

- ad una sola delle tipologie di versamento indicate in tabella, con eventuali ulteriori suddivisioni per il codice 31 (contributi pensionistici, previdenziali, ammortamenti etc);
- ad una sola delle modalità di pagamento.

Questo quadro è destinato a sostituire le distinte di versamento mensile prodotte mediante i moduli "Allegato 2" e "Allegato 3" di cui alla circolare INPDAP 10 gennaio 2002, n. 1. Si fa riserva di successive istruzioni sui tempi e sulle modalità con cui avverrà questo passaggio. Al momento, la compilazione di questo quadro non è obbligatoria.

# **13.1 Campi del Quadro Z2**

# *1. Cassa*

Vedi Tabella codici Casse riportata nel quadro E0

# *2. Periodo di riferimento*

Indicare il periodo di riferimento dei contributi versati o della quota trattenuta espresso nel formato MMAAAA

#### *3. Tipologia del versamento*

Indicare la tipologia del pagamento utilizzando la seguente tabella:

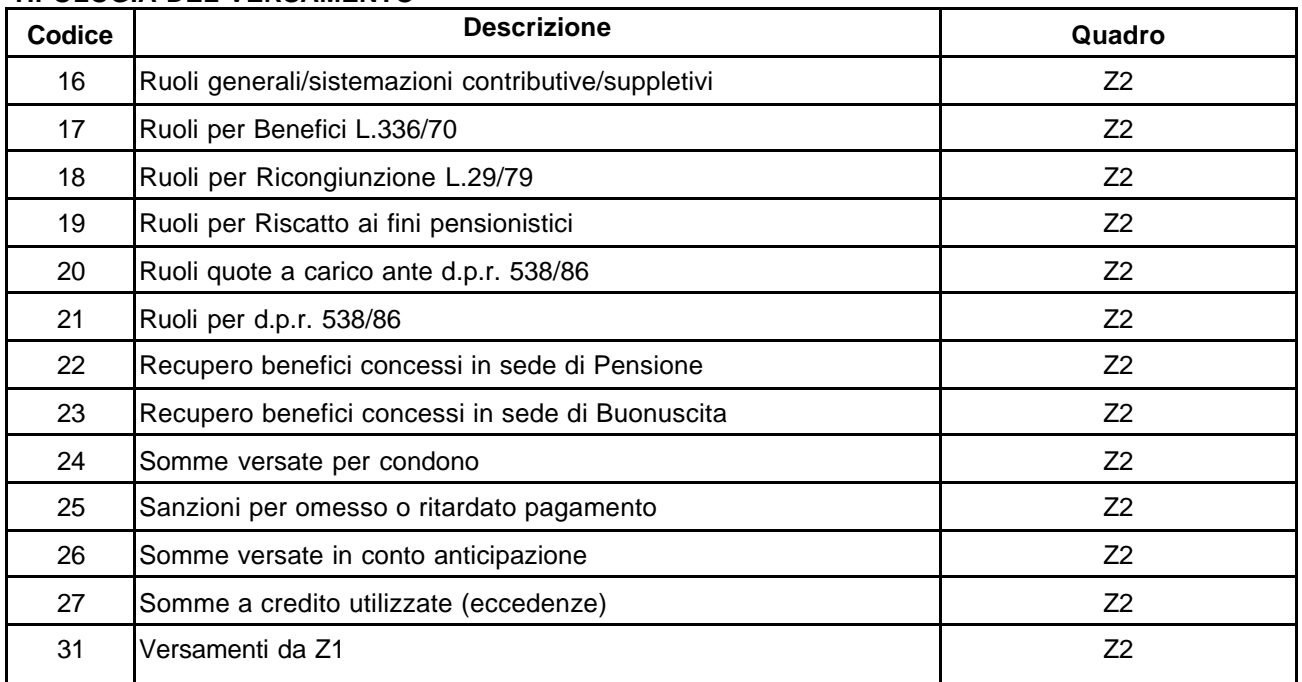

#### **TIPOLOGIA DEL VERSAMENTO**

# *4. Data di versamento*

Indicare la data di effettivo versamento del contributo.

# *5. Modalità di pagamento*

Indicare la modalità di pagamento dei contributi e quote di ammortamento utilizzando i codici della seguente tabella:

#### **TABELLA MODALITA' DI PAGAMENTO**

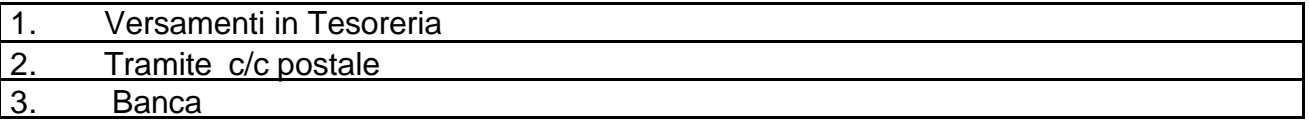

# *6. ABI/CAB*

Per i versamenti effettuati attraverso Banca indicare le coordinate bancarie (codici ABI/CAB)

# *7. Riferimento del conto corrente*

Indicare il numero di conto corrente infruttifero, ovvero la contabilità speciale o il conto corrente postale su cui è affluito il versamento

# *8. Riferimento del pagamento*

Indicare il numero della quietanza, per i versamenti tramite tesoreria, o del bollettino di conto corrente postale o bancario attestante l'avvenuto versamento.

#### *9. Contributo per dipendenti a tempo pieno o part-time*

Indicare il totale del versato con riferimento al campo 8 del quadro Z1

#### *10. Contributo per dipendenti CFL centro-nord*

Indicare il totale del versato con riferimento al campo 10 del quadro Z1

#### *11. Contributo per dipendenti CFL mezzogiorno*

Indicare il totale del versato con riferimento al campo 12 del quadro Z1

#### *12. Contributo per dipendenti assunti L. 407/90 centro-nord*

Indicare il totale del versato con riferimento al campo 14 del quadro Z1

#### *13. Contributo per dipendenti assunti L. 407/90 mezzogiorno*

Indicare il totale del versato con riferimento al campo 16 del quadro Z1

#### *14. Contributo su retribuzione decontribuita L. 135/97*

Indicare il totale del versato con riferimento al campo 18 del quadro Z1

#### *15. Contributo dell'1% sulla retribuzione eccedente il massimale*

**I**ndicare il totale del versato con riferimento al campo 20 del quadro Z1

#### *16. Contributo di solidarietà L. 166/91*

Indicare il totale del versato con riferimento al campo 22 del quadro Z1

#### *17. Contributo TFS*

Indicare il totale del versato con riferimento al campo 24 del quadro Z1

# *18. a. Contributo TFR*

Indicare il totale del versato con riferimento al campo 25b del quadro Z1

# *18.b Contributo TFR*

Indicare il totale del versato con riferimento al campo 26b del quadro Z1. Si fa riserva di ulteriori istruzioni per la compilazione di questo campo che, per il momento non va valorizzato.

## *19. Contributo Credito*

Indicare il totale del versato con riferimento al campo 28 del quadro Z1

#### *20. Contributo ENPDEDP*

Indicare il totale del versato con riferimento al campo 30 del quadro Z1

#### *21. Riscatto ai fini pensionistici*

Indicare il totale del versato con riferimento al campo 31 del quadro Z1

#### *22. Ricongiunzione L. 29/79*

Indicare il totale del versato con riferimento al campo 32 del quadro Z1

#### *23. Riscatto ai fini TFS*

Indicare il totale del versato con riferimento al campo 33 del quadro Z1

#### *24. Mutuo*

Indicare il totale del versato con riferimento al campo 34 del quadro Z1

#### *25. Prestito*

Indicare il totale del versato con riferimento al campo 35 del quadro Z1

#### *26. Riscatto ai fini TFR*

Indicare il totale del versato con riferimento al campo 36 del quadro Z1

#### *27. Numero ruolo o data nota di debito*

Indicare il numero del ruolo cui si riferisce il versamento. Per le note di debito indicare la data di emissione.

#### *28. Versamento non riferibile ad imponibile*

Indicare l'ammontare del versamento per quote non riferibili ad imponibili (contenuti nei quadri E0, V1 ed F1), riguardanti tipologie di versamento dal n. 16 al n. 27 della tabella "tipologia di versamento "

#### *29. Sanzioni*

Indicare l'ammontare delle sanzioni che possono essere riferite a totali già indicati nello Z1 (campo 37) o, in alternativa, che riguardano quote non riferibili ad imponibili indicati in Z1 (dal n. 16 al n. 25 della citata tabella).

#### *30. Utilizzo di eccedenze*

Indicare le somme versate in eccedenza nei mesi precedenti che l'Amministrazione intende utilizzare nel mese corrente.

### *31. Somme versate in conto anticipazione*

Inserire in questo campo eventuali somme versate nel mese corrente dall'Amministrazione in conto anticipazioni, non riferibili a specifiche posizioni denunciate nei quadri E0, V1 e/o F1

# **14. QUADRO Z3 - PROSPETTO RIEPILOGATIVO DEI DATI CONTENUTI NEI QUADRI E1**

Questo quadro svolge la funzione di distinta di versamento, riepilogativa dei dati della denuncia retributiva e contributiva contenuti nei quadri E1, per la previdenza complementare.

Pertanto, per ogni soggetto dichiarante ci saranno tanti Z3 quanti sono i fondi di previdenza complementare a cui affluiscono i contributi riferiti al personale gestito ed iscritto ai fondi stessi e dipendente dal soggetto dichiarante. Ogni Z3 riepiloga il totale da versare (articolato in sub totali per le singole voci contributive) per tutti i dipendenti iscritti al singolo fondo ed il cui valore dovrà essere riconciliato con i bonifici di versamento alla banca depositaria del fondo stesso.

# **14.1 Campi del quadro Z3**

# *1. Codice fiscale Amministrazione/Ente versante*

Codice fiscale dell'Amministrazione obbligata al versamento, obbligatorio se diverso dal dichiarante.

#### *2. Codice identificativo INPDAP dell'Amministrazione/Ente versante*

Codice attribuito dall'INPDAP, in aggiunta al codice fiscale. Il campo deve essere valorizzato dagli enti in possesso del numero progressivo, assegnato dall'INPDAP, Per gli altri enti, il campo va valorizzato con 00000 .

#### *3. Codice Amministrazione versante attribuito da SPT del MEF*

Questo codice, ad uso esclusivo per le denunce di SPT del MEF, individua le Amministrazioni Statali.

#### *4. Fondo Pensione Complementare*

Vedi Tabella Codice Fondo allegata al quadro E1

# *5. Tipologia del pagamento*

Identifica la modalità del pagamento dei contributi. Indicare:

1. per circuito bancario

2. mandato informatico (valore ad esclusivo uso di SPT del Mef per le denunce rese per conto di sostituti di imposta in qualità di service amministrativo).

#### *6. Numero bonifici*

Indicare il numero complessivo dei bonifici riguardati dal versamento relativo al presente Z3.

#### *7. Importo totale contributi a carico lavoratore*

Totale degli importi contributivi a carico del lavoratore indicati nei seguenti campi del quadro E1:

- campo 14 "Contributo versato a carico del lavoratore"
- campo 16 "Contributo aggiuntivo/alternativo calcolato e versato a carico del lavoratore"
- campo 18 "Quota versata a carico dell'iscritto per iscrizione al FPC, una tantum"
- campo 25 "Contributo a carico del lavoratore per mancato versamento al Fondo".

#### *8. Importo totale contributi a carico datore di lavoro*

Totale degli importi contributivi a carico del datore di lavoro indicati nei seguenti campi del quadro E1:

- campo 15 "contributo calcolato o/e versato a carico del datore di lavoro"
- campo 19 "quota versata a carico del datore di lavoro per iscrizione al FPC, una tantum"
- campo 24 "contributo a carico del datore di lavoro per mancato versamento al Fondo.

#### *9. Quota reintegrazione*

Totale delle quote reintegrate dai lavoratori per anticipazioni ottenute dal FPC, indicate nel campo 17 "Quota versata a carico dell'iscritto per reintegrazione anticipazione", del quadro E1.

#### *10. Quota di retribuzione decontribuita L. 135/97*

Totale delle quote di retribuzione decontribuita ai sensi della L. 135 del 1997 versate al Fondo, indicate nel campo 20 "quota di retribuzione decontribuita (L.135/97)" del quadro E1.

#### *11. Importo totale versamenti per TFR*

Totale dei versamenti TFR al Fondo indicati nel campo 21 "Versamenti TFR destinati a previdenza complementare" del quadro E1.

#### *12. Importo totale rifusione danno*

Totale importi di rifusione danno per omesso versamento indicati nel campo 26 "Importo a carico del datore di lavoro per la rifusione del danno subito dal lavoratore" del quadro E1.

#### *13. Importo totale sanzioni a carico datori di lavoro*

Totale importi delle sanzioni a carico dei datori di lavoro per mancato versamento al Fondo indicati nel campo 27 "Quota sanzionatoria a carico del datore di lavoro" del quadro E1.

> IL DIRETTORE GENERALE (Dott. Luigi Marchione) *f.to Luigi Marchione*